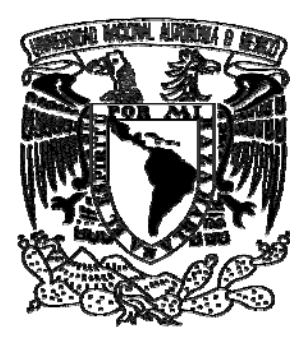

UNIVERSIDAD NACIONAL AUTÓNOMA DE MÉXICO

# **POSGRADO EN CIENCIAS FÍSICAS**

**"Estudio del Efecto de Inhomogeneidades en Distribuciones Espaciales de Dosis en Tratamientos de Radioterapia"** 

# T E S I S

QUE PARA OBTENER EL GRADO DE:

**MAESTRO EN CIENCIAS (FÍSICA MÉDICA)** 

PRESENTA:

**LENIN VLADIMIR CORONADO POSADAS** 

DIRECTOR DE TESIS: DR. ARNULFO MARTÍNEZ DÁVALOS

COMITÉ TUTORAL: DRA. MARÍA ESTER BRANDAN SIQUÉS MED. MIGUEL ÁNGEL CELIS LÓPEZ DRA. MERCEDES RODRÍGUEZ VILLAFUERTE

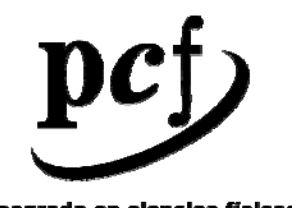

posgrado en ciencias físicas unam

MÉXICO, D.F. 2007

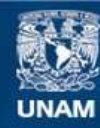

Universidad Nacional Autónoma de México

**UNAM – Dirección General de Bibliotecas Tesis Digitales Restricciones de uso**

#### **DERECHOS RESERVADOS © PROHIBIDA SU REPRODUCCIÓN TOTAL O PARCIAL**

Todo el material contenido en esta tesis esta protegido por la Ley Federal del Derecho de Autor (LFDA) de los Estados Unidos Mexicanos (México).

**Biblioteca Central** 

Dirección General de Bibliotecas de la UNAM

El uso de imágenes, fragmentos de videos, y demás material que sea objeto de protección de los derechos de autor, será exclusivamente para fines educativos e informativos y deberá citar la fuente donde la obtuvo mencionando el autor o autores. Cualquier uso distinto como el lucro, reproducción, edición o modificación, será perseguido y sancionado por el respectivo titular de los Derechos de Autor.

## AGRADECIMIENTOS

- Para mi tutor y profesor el *Dr. Arnulfo Martínez Dávalos*, por aceptar ser director de esta tesis, por las sugerencias, consejos, comentarios para la realización de la misma.
- A los integrantes de mi comité tutoral, Dr. Arnulfo Martínez Dávalos, Dra. María Ester Brandan Siqués, Dra. Mercedes Rodríguez Villafuerte y Dr. Miguel Ángel Celis López.
- Al equipo de trabajo de la Unidad de Radioneurocirugía del Instituto Nacional de Neurología y Neurocirugía "Manuel Velasco Suárez", Dr. Miguel Ángel Celis López, M. en C. José Manuel Lárraga Gutiérrez, M. en C. Amanda García G., M. en C. Mariana Hernández B., por todo el apoyo brindado para que este trabajo se realizase; gracias por su tiempo, comentarios y ayuda.
- A mi comité sinodal, Dr. Arnulfo Martínez Dávalos, M. en C. Miguel Rodríguez Ponce, Dr. Luis Alberto Medina, M. en C. José Manuel Lárraga Gutiérrez y Dr. Miguel Ángel Celis López, primero por aceptar formar parte y por sus valiosas observaciones, comentarios y sugerencias para enriquecer este trabajo.
- A la Dra. María Ester Brandan Siqués, por sus valiosos comentarios sobre este trabajo, todos ellos fueron tomados en cuenta, gracias por su tiempo.
- A todos los profesores de la maestría, en especial al Ing. Fernando Iturbe Hermann, M. en C. Ana Elena Buenfil Burgos, Dra. Isabel Gamboa De Buen, Dr. Arnulfo Martínez Dávalos, Dra. María Ester Brandan Siqués, Dra. Mercedes Rodríguez Villafuerte, por toda su enseñanza y conocimientos compartidos durante mis cursos, gracias.
- A mis compañeras y amigas de generación, Carla Angélica García Montaño, Evangelina Figueroa Medina, Flor Peregrina Herrera Martínez, Karina Concha Santos, Paola Ballesteros Zebadúa, por todos los momentos que vivimos en nuestra estancia en la maestría, gracias por su amistad y compañía.
- Al M. en C. Oscar Ángeles Zaragoza y al M. en C. Miguel Rodríguez Ponce, por compartir sus conocimientos, pero sobre todo por su amistad.

Al Consejo Nacional de Ciencia y Tecnología por la beca (No. 191950) que sustentó mis estudios de Maestría.

Al proyecto DGAPA-UNAM IN-108906 por otorgarme una beca para finalizar mi trabajo de tesis.

Al proyecto CONACYT U46761-F por el apoyo y materiales.

Al Instituto Nacional de Neurología y Neurocirugía "Manuel Velasco Suárez", por haberme permitido realizar este trabajo en sus instalaciones.

A mi abuelita *Maria Molina Guillén, a mis hermanos Milton, Gerardo y César*, a quienes quiero y admiro, para ustedes.

A mis tíos *Ing. Marco Antonio Posada Amarillas y Sra. Ma. De la Luz Pedroza Pedroza*, gracias por todo su apoyo y cariño durante el tiempo que hemos convivido, los quiero mucho.

*A la Profra. María Amparo Posadas Molina, para quien la memoria de mi corazón sólo tiene agradecimientos, te quiero mamá.* 

*Gracias, por todo lo que has hecho por mis hermanos y por mí.* 

# **ÍNDICE**

## INTRODUCCIÓN

## CAPÍTULO 1

#### ESTRUCTURA Y MODALIDADES DE TRATAMIENTO DE UN ACELERADOR LINEAL NOVALIS® DE 6 MV

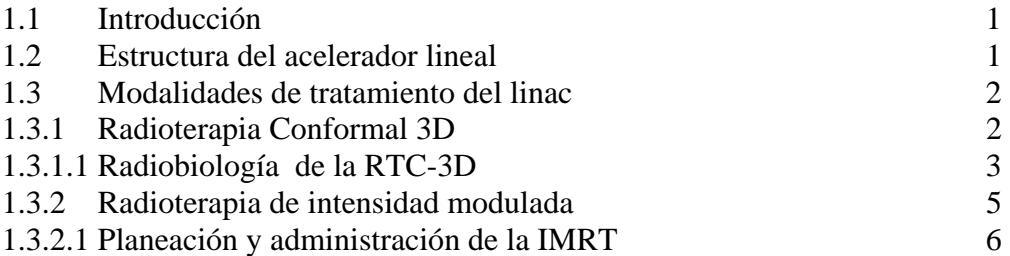

### CAPÍTULO 2

## SISTEMA DE PLANEACIÓN DE TRATAMIENTOS Y SIMULACIÓN MONTE CARLO

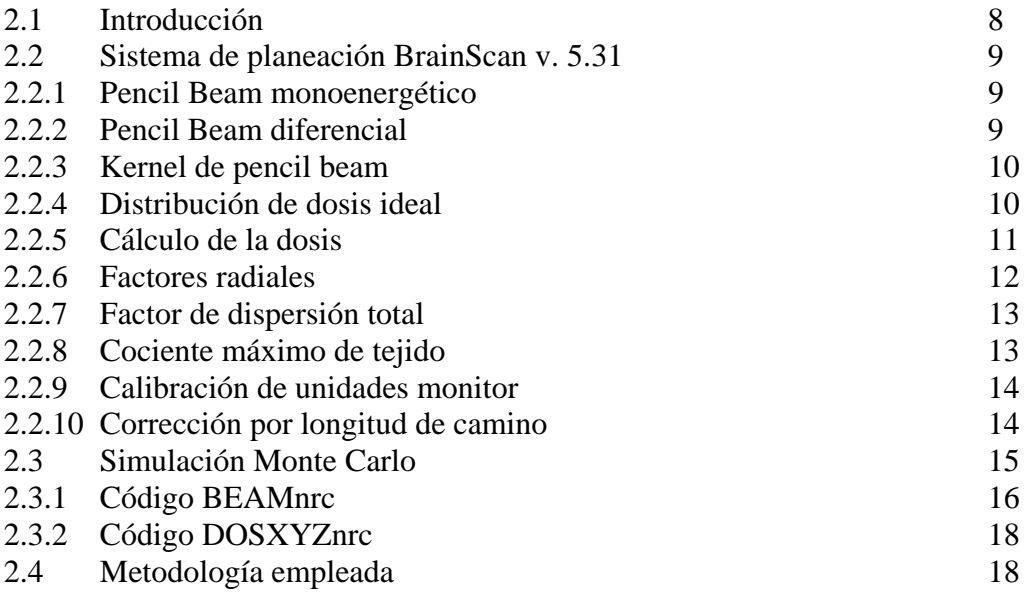

## CAPÍTULO 3

#### RESULTADOS OBTENIDOS

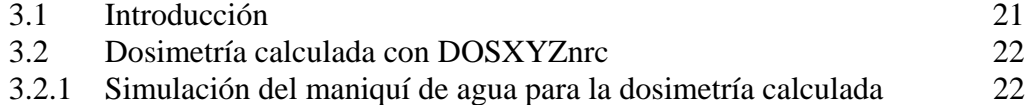

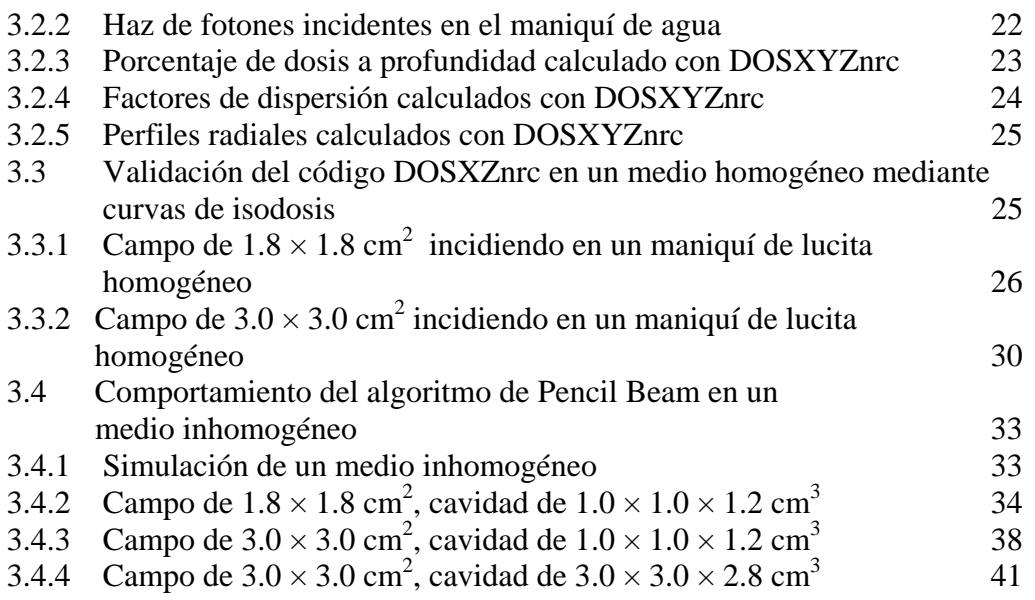

## CAPÍTULO 4

## ANÁLISIS DE RESULTADOS Y CONCLUSIONES

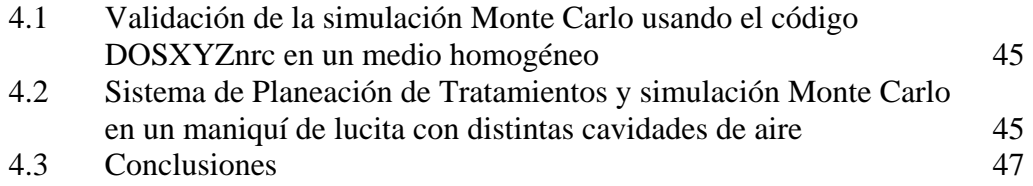

## APÉNDICE A

## CRITERIOS DE EVALUACIÓN EN DISTRIBUCIONES DE DOSIS

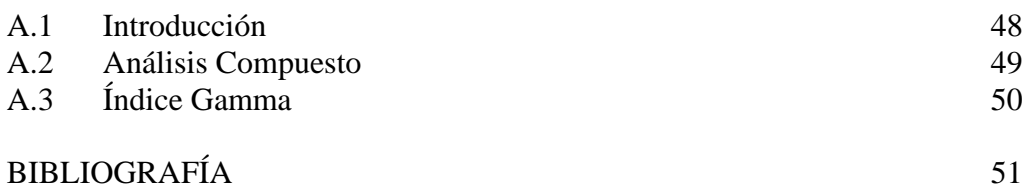

# **INTRODUCCIÓN**

1

Poco tiempo después del descubrimiento de los rayos X por Wilhelm Konrad Roentgen en 1895 y de la radioactividad por Antoine Henri Becquerel (1896), Pierre y Marie Curie (1898) hasta la fecha las radiaciones ionizantes se han usado para el tratamiento del cáncer y otras lesiones.

Históricamente, la profesión de físico médico data desde 1913, cuando William Duane fue el primer físico que trabajo en un hospital en los Estados Unidos de América† . Su trabajo estaba relacionado con el uso del radio para el tratamiento del cáncer.

La meta principal de la radioterapia es proporcionar dosis altas al tumor, pero sin causar daños innecesarios al tejido sano que se encuentra en la vecindad. De este objetivo se ha desprendido un desarrollo tecnológico impresionante en el área de los aceleradores lineales de uso clínico, así como en los algoritmos de cálculo de dosis que emplean los sistemas de planeación.

La radioterapia es un proceso complejo y para llevarla a cabo es necesario que se realicen ciertos pasos. El proceso inicia con el diagnóstico del paciente y a la vez la decisión de tratarlo o no con radiación. Después viene la simulación de la estructura física del paciente, es decir, se obtiene la información anatómica del paciente mediante imágenes de tomografía computada y/o resonancia magnética. En estas imágenes se delimita el volumen blanco a tratar y los posibles órganos de riego que se tengan que proteger. Se decide la técnica a emplear en el tratamiento y se realiza el cálculo de la dosis en el sistema de planeación. Se evalúa el plan o planes de tratamiento y, una vez aprobado, se realiza el plan de tratamiento en el paciente.

En esta tesis se estudia el comportamiento del sistema de planeación usado en la Unidad de Radioneurocirugía del Instituto Nacional de Neurología y Neurocirugía "Dr. Manuel Velasco Suárez" (INNN) tanto en medios homogéneos como inhomogéneos, y los resultados se comparan con los cálculos de simulación Monte Carlo de transporte de radiación en materia.

En el primer capítulo se describen las modalidades de tratamiento con las que cuenta el acelerador Novalis® de 6 MV de la citada institución. Así mismo, se discute la radiobiología de la radioterapia conformal en tres dimensiones y de la radioterapia de intensidad modulada. En el segundo capítulo se describe el sistema de planeación BrainLab v. 5.31 y la manera en que calcula la dosis en el paciente, así como de los datos de entrada que requiere para realizar dicho cálculo. También se discute brevemente el uso de métodos Monte Carlo para el transporte de radiación y su aplicación en radioterapia. En el capítulo tres se aborda la metodología experimental, se muestran los resultados de los cálculos y se discuten los mismos. En particular, se describe la construcción de los maniquíes homogéneo e inhomogéneo (con cavidades de aire), la obtención de la curvas de isodosis mediante el sistema de planeación y la simulación Monte Carlo, y la comparación de los resultados. El capítulo cuarto contiene el análisis de los resultados y las conclusiones de este trabajo.

<sup>†</sup> Webster, E. W., "The origins of Medical Physics in the USA: William Duane, Ph. D., 1913-1920 " *Med. Phys.* **20-6** (1993) 1607-1610

## **CAPÍTULO 1**

## **ESTRUCTURA Y MODALIDADES DE TRATAMIENTO DE UN ACELERADOR LINEAL NOVALIS® DE 6 MV**

### **1.1 Introducción**

La radioterapia es un proceso complejo y para llevarla a cabo es necesario que se realicen ciertos pasos. El proceso inicia con el diagnóstico del paciente y a la vez la decisión de tratarlo o no con radiación. Después viene la simulación del paciente, es decir, se obtiene la información anatómica del paciente mediante imágenes de tomografía computada y/o resonancia magnética. En estas imágenes se delimita el volumen blanco a tratar y los posibles órganos de riego que se tienen que proteger. Se decide la técnica a emplear en el tratamiento y se realiza el cálculo de la dosis en el sistema de planeación. Se evalúa el plan o planes de tratamiento y, una vez aprobado, se realiza el plan de tratamiento en el paciente.

En este capítulo se describe de la estructura del acelerador lineal Novalis® de 6 MV y las modalidades de tratamiento que proporciona, haciendo énfasis en las modalidades de radioterapia conformal en tres dimensiones (haces conformales) y en la radioterapia de intensidad modulada.

#### **1.2 Estructura del acelerador lineal**

Las partes de las cuales se compone el acelerador lineal (linac) de 6 MV son: fuente de alto voltaje (provee la energía necesaria para el generador de ondas de radiofrecuencia) y un generador de ondas de radiofrecuencia (magnetrón o klystron) para la aceleración de electrones, guía de onda (es donde los electrones son acelerados de una sección a otra, mediante cambios de polaridad en cada sección, hecha generalmente de cobre de alta calidad, su longitud define la energía máxima del haz), cañón de electrones (provee los electrones que son acelerados), blanco (desacelera los electrones para producir radiación de frenado, la cual incide sobre el paciente), colimador primario (colima el haz de radiación), filtro de aplanado (modifica la intensidad del haz para que sea útil clínicamente), cámaras de ionización (vigilan las variaciones del haz de radiación) y sistema de colimación del haz, que a su vez se compone del colimador secundario (jaws) y el microcolimador multihojas (mMLC) con el cual se conforma el haz de acuerdo a la geometría del volumen blanco a tratar. El linac Novalis® está dedicado exclusivamente a tratamientos intracraneales, es por esto que cuenta con un mMLC, tiene 26 pares de hojas de tungsteno, el tamaño de campo máximo que proporciona es de 9.8×9.8 cm<sup>2</sup>. Otros sistemas de colimación multihojas destinados a tratar diversas zonas anatómicas llegan a tener hasta 120 pares de hojas y proporcionar un tamaño de campo máximo de  $40\times40$  cm<sup>2</sup>.

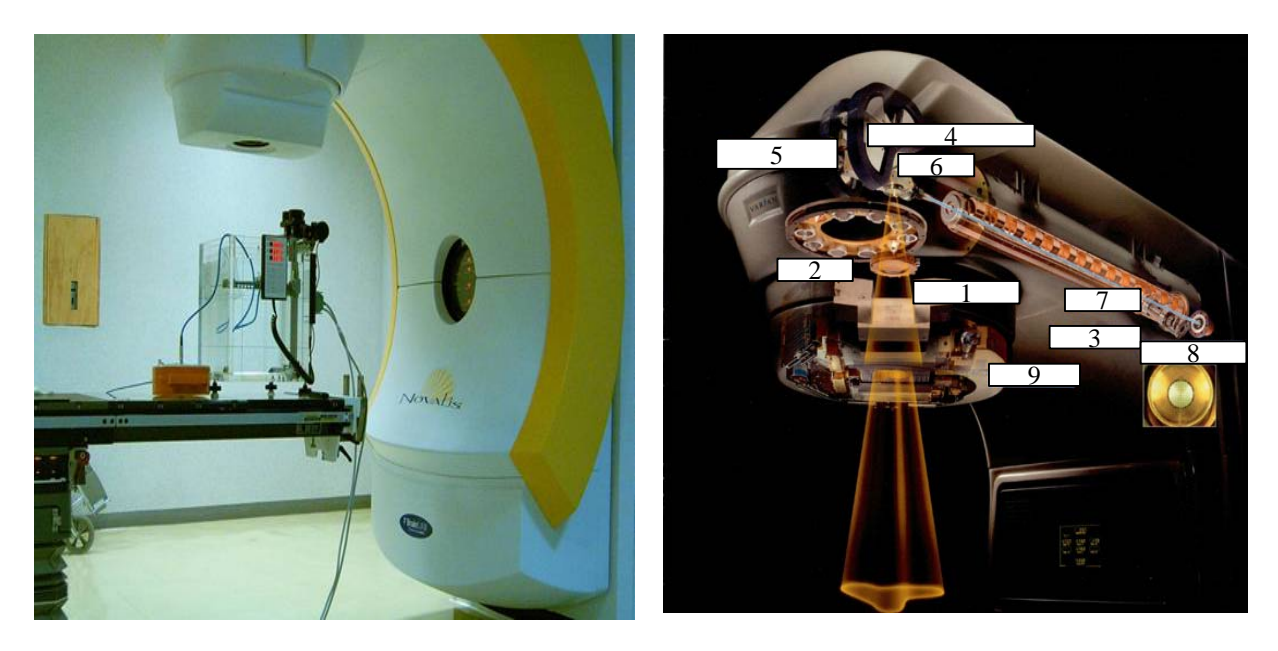

**Figura 1.** a) Linac Novalis<sup>®</sup> de 6 MV. b) Esquema de un linac similar al que se encuentra en la unidad de radioneurocirugía del INNN: 1. Colimador secundario, 2. Cámara de ionización, 3. Procesador de mapas, 4. Imán deflector, 5. Control del haz, 6. Mancha focal, 7. Interruptor de energía, 8. Cañón de electrones, 9. mMLC

## **1.3 Modalidades de tratamiento del linac**

El linac Novalis® de 6 MV cuenta con cinco modalidades de tratamiento, las cuales se citan a continuación: 1.) *haces conformales:* se usan varios haces estáticos, cada campo de radiación se conforma a la forma del volumen blanco, se calcula la dosis con el algoritmo de pencil beam† . 2.) *intensidad modulada:* la intensidad del haz varía dentro del campo de radiación, la diferencia respecto de la primera modalidad es que los campos conformales son obtenidos mediante planeación inversa, calculando la dosis con el algoritmo de pencil beam. 3.) *arcos circulares no coplanares:* el gantry o brazo gira en un arco, mientras el haz de radiación se encuentra activo, se usan colimadores circulares, se les suele llamar conos. Para el cálculo de la dosis se emplea el algoritmo de Clarkson. 4.) *arcos conformales:* el gantry rota, el campo de radiación es conformado mediante el colimador multihojas, tomando en cuenta una sola optimización del volumen blanco. 5.) *arcos dinámicos conformales*: el gantry rota, pero cada 10 grados el colimador multihojas se conforma de acuerdo al volumen blanco en forma dinámica. A continuación nos abocaremos a la descripción de las dos primeras modalidades.

## **1.3.1 Radioterapia Conformal en Tres Dimensiones**

<u>.</u>

El concepto de radioterapia conformada en tres dimensiones (RTC-3D) ha sustituido en muchas situaciones clínicas (radioterapia postoperatoria a dosis altas, volúmenes críticos

<sup>†</sup> En ocasiones se refiere en castellano a un "haz de lápiz", en esta tesis se utilizará pencil beam.

cercanos al tumor, etc.) a las planificaciones realizadas hasta ahora en sólo dos dimensiones, ver figura 2a.

La RTC-3D conlleva la delimitación de volúmenes tumorales y órganos de riesgo en cada uno de los cortes de la imagen que se utilice, generalmente imágenes de tomografía axial computada (TAC) y/o imágenes de resonancia magnética (IRM), siendo estos volúmenes necesarios para la planeación del tratamiento; posteriormente se realiza una optimización en la distribución de dosis en el órgano mediante una conformación de los campos de tratamiento al volumen tumoral dibujado en las imágenes de TAC y/o IRM (figura 2b).

Esta optimización del tratamiento RTC-3D corresponde con la representación de lo que denominamos "beam's eye view", que es el campo de tratamiento con una conformación determinada y con una intensidad de dosis uniforme a través del haz. Dicha intensidad de dosis a su vez puede ser modificada levemente mediante sencillos mecanismos de cuñas o filtros compensadores para una mejor adaptación a la geometría del volumen blanco $^{1,2,3}$ .

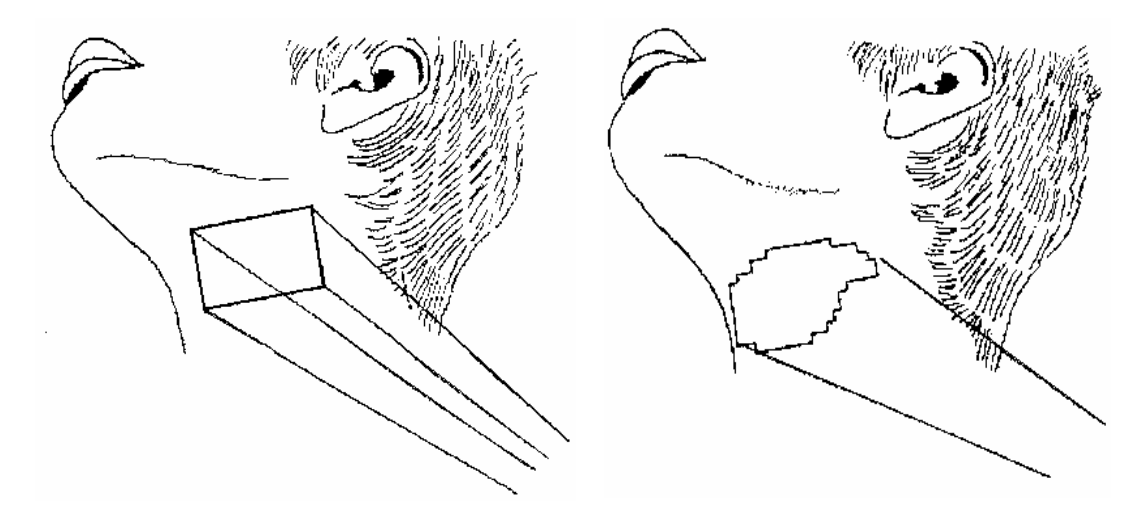

**Figura 2.**<sup>1</sup> a) Radioterapia convencional, en 2D. b) Radioterapia conformal, en 3D.

## **1.3.1.1 Radiobiología de la RTC-3D**

En Oncología se conoce desde hace mucho tiempo la efectividad de la radioterapia para la erradicación de la mayoría de los tumores humanos. Los avances en imagenología comentados anteriormente al introducir la RTC-3D nos permiten obtener mejores resultados respecto de los tratamientos clásicos en 2D, basándonos en las siguientes premisas clásicamente conocidas en radioterapia $4$ :

1. Dosis más altas de radiación incrementan el control local de la enfermedad. Algunos estudios prospectivos y muchos retrospectivos han demostrado incrementos en el porcentaje de control de la enfermedad con aumentos en la dosis de radiación en algunas partes donde se localiza el tumor, en particular en los tumores de próstata, cabeza y cuello, ntracraneales, pulmón, etc<sup>4</sup>.

- 2. Un mayor control local de la enfermedad se traduce en aumentos de la supervivencia: Hay abundantes evidencias publicadas (experiencias clínicas y de laboratorio) que demuestran que en caso contrario existe una relación entre enfermedad residual tras el tratamiento del tumor primario y las metástasis a distancia, traduciéndose finalmente esto en una disminución de la supervivencia $4.5$ .
- 3. La utilización de la RTC-3D permite administrar dosis de prescripción más altas en tejido tumoral disminuyendo la incidencia de efectos secundarios a largo plazo. En muchos tipos de tumores el efecto beneficioso de la radioterapia es anulado parcial o totalmente por las complicaciones producidas por la misma en los tejidos sanos, impidiendo completar el tratamiento propuesto. Si se consigue una reducción del volumen en que los tejidos no tumorales reciben dosis altas de radiación se presentarán menores efectos secundarios y es posible mantener el efecto terapéutico<sup>6,7</sup>.

Sin embargo, a pesar de las experiencias iniciales recogidas con los tratamientos de RTC-3D, se sabe que aproximadamente un 30% de los pacientes tratados con técnicas convencionales 3D tienen recurrencias<sup>8</sup>. Este alto índice de recurrencias se explica por la existencia de subpoblaciones clonógenas tumorales resistentes a las máximas dosis que podemos administrar con los tratamientos de radioterapia convencionales (65-70 Gy), debido fundamentalmente a los límites de tolerancia de los tejidos sanos que rodean al volumen blanco tumoral<sup>2</sup>.

Los efectos biológicos de la radiación, tanto a nivel del tumor como de los tejidos sanos, dependen de la dosis, y las curvas correspondientes que describen la relación dosis-respuesta se representan en un modelo teórico con formas sigmoidales en ambos casos<sup>8</sup>. Sin embargo, el margen de tolerancia al tratamiento es menor para el tejido tumoral. El modelo hipotético asume que las curvas de control tumoral y de daño al tejido sano son paralelas en su forma sigmoide y separadas entre sí de forma suficiente para que se pueda obtener la curación (figura 3a). Este es el principio en el que se basa la curación con el tratamiento de radioterapia. Pero la realidad es otra, y los datos clínicos muestran que la inclinación o pendiente de la curva de control tumoral es siempre menor que la de los efectos secundarios, y esto limita la capacidad de administrar las dosis altas de prescripción necesarias para controlar el tumor<sup>9,10</sup> (figura 3b).

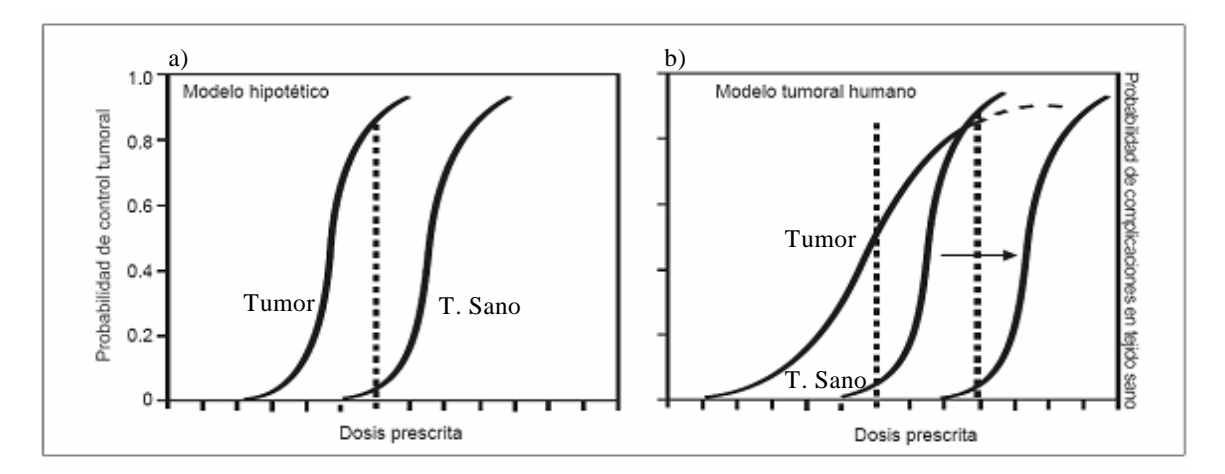

**Figura 3.** a) Modelo Hipotético de control tumoral. b) Modelo Real de control tumoral

Con los tratamientos RTC-3D en muchas ocasiones se aprecia que el grado de conformación de la dosis al volumen tumoral y la capacidad de excluir los órganos de riesgo no es la óptima, salvo en casos de tumores pequeños y con formas relativamente sencillas, que además requieren ser tratados con múltiples campos<sup>11</sup>. Por ello, e incluso antes de que esta forma de tratamiento con radioterapia conformada en 3D (que denominaremos TRC-3D clásica) haya sido completamente introducida de forma generalizada en los servicios de oncología, empieza a surgir un nuevo tipo de planeación y administración de tratamiento con radioterapia conformada, la denominada radioterapia de intensidad modulada.

### **1.3.2 Radioterapia de intensidad modulada**

La Radioterapia de Intensidad Modulada (IMRT, por sus siglas en inglés) es una nueva forma de RTC-3D basada en el uso de haces de radiación optimizados, mediante incidencias de campos con intensidad no uniformes adaptadas al volumen blanco<sup>12</sup>. La IMRT representa un avance muy reciente, que inicia su desarrollo a finales de la década de los años ochenta<sup>1,13</sup>, estando actualmente en una fase inicial de uso clínico dentro de los servicios de radioterapia en latinoamérica. Esta técnica brinda la oportunidad de administrar dosis más altas de radiación que las clásicamente empleadas debido a la posibilidad de conseguir una mayor precisión en la distribución conformal de la dosis en el tumor<sup>14,15</sup>. Con IMRT podemos plantear casi cualquier distribución de dosis de radiación con una abrupta caída de la misma en los límites entre el volumen del tumor y los tejidos sanos que se encuentran en la vecindad, reduciéndose en dichos tejidos tanto la dosis como el volumen que la recibe. Por tanto, la ventaja fundamental que aporta la RTC-3D en su modalidad de IMRT es la reducción del volumen de tejido sano expuesto a dosis altas de prescripción, lo cual nos permite conseguir un escalamiento en dosis a nivel del tumor (figura 4).

Diferentes tejidos sanos (mucosa orofaríngea, tracto gastrointestinal, pulmón, hígado, etc.) muestran una relación directa entre el volumen irradiado y la intensidad del daño tisular o de efectos secundarios $^{16}$ .

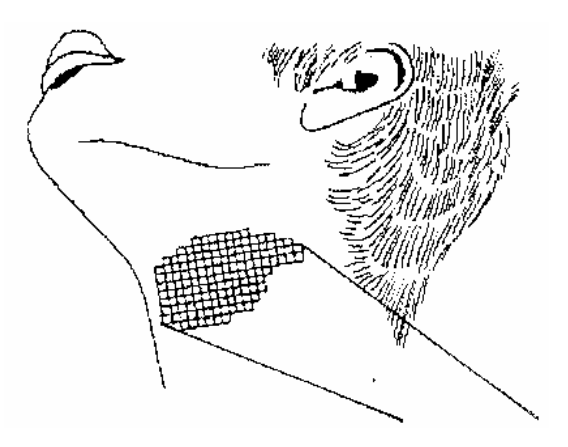

**Figura 4.** Planeación con IMRT<sup>1</sup>

Por consiguiente, si se disminuye el volumen global de irradiación desplazaremos hacia la derecha (hacia la zona de mayor dosis, en la figura 3b) la curva de complicaciones atribuibles

al tratamiento en tejidos sanos, permitiendo esto realizar un escalamiento de dosis en el tumor antes de alcanzarse los límites de complicaciones aceptables.

Algunas experiencias clínicas en cáncer de próstata confirman lo expuesto anteriormente, por ejemplo, en pacientes tratados con técnicas RTC-3D pueden recibir hasta 70.2 y 75.6 Gy sobre el volumen de planeación tumoral (PTV). La dosis media apreciada en los histogramas dosisvolumen en recto son superiores en los pacientes que presentaban sangrado rectal como complicación frente aquellos en los que no se presenta $17$ .

Hasta ahora la IMRT ha sido probada clínicamente en numerosos centros en todo el mundo, y las múltiples experiencias publicadas reflejan una mejoría en cuanto a la precisión en la distribución de la dosis en el volumen blanco tumoral para determinadas localizaciones, como por ejemplo en el cáncer de próstata, donde se aprecia una reducción de la toxicidad rectal que permite un escalamiento de dosis hasta niveles hasta ahora nunca antes alcanzados (82-90  $Gy$ <sup>17</sup>. También existen experiencias en tumores de la región de cabeza y cuello,  $intractaneales, tiroides, sistema nervioso central, mama, ginecológicos, etc<sup>10,18,19</sup>.$ 

## **1.3.2.1 Planeación y administración de la IMRT**

Como se ha mencionado anteriormente, la IMRT es una forma más sofisticada de tratamiento de RTC-3D, utilizando unos sistemas específicos de administración de irradiación que consiguen "conformar" de manera muy precisa la distribución de la dosis sobre el volumen blanco tumoral. El médico debe definir los contornos anatómicos de cada una de las localizaciones (tumor primario, áreas de enfermedad microscópica, órganos de riesgo), especificar las dosis total y por sesión que se quiere administrar en cada uno de volúmenes blancos, y aceptar o no (es una decisión clínica distinta en cada caso) el grado de inhomogeneidad de dosis existente dentro del volumen tumoral. Para ello previamente se tiene que introducir en los sistemas de planificación específicos para IMRT las condiciones de "restricción" de dosis teniendo en cuenta las diferentes tolerancias de cada uno de los órganos de riesgo, y la dosis máxima y mínima que se consideran aceptables en cada PTV. Al contrario de lo que ocurre con los sistemas de planificación convencionales, en los que se emplea una selección de especificaciones de los campos de tratamiento (ángulos, tamaños, formas, cuñas, pesos, etc.) que se van ajustando mediante el método de ensayo y error hasta que se consigue una distribución de dosis satisfactoria, en los tratamientos de IMRT se utilizan unos sistemas de planeación inversa con optimizaciones programadas, que generan campos de tratamiento con perfiles de intensidad variable lo más ajustado posible a los criterios predefinidos por el médico y físico médico respecto a la distribución de dosis en el tumor y los órganos de riesgo circundantes. Esta planeación considera un margen de variación de la dosis prescrita especificada para cada tipo de tumor y órganos de riesgo en función de la situación clínica de cada paciente $^{20}$ .

Una vez que se han establecido los criterios, se puede desarrollar un algoritmo de planeación robusto y rápido, el cual satisface los mismos. Algunos de los criterios que se utilizan para la optimización de tratamientos en radioterapia son $^{21}$ :

- minimizar la suma de los cuadrados de las diferencias entre la distribución de dosis deseada y la dosis que entrega el plan actual.
- minimizar alguna función de costo la cual depende de las mismas diferencias.

• métodos algebraicos que permitan encontrar el conjunto de haces que minimizan una cierta función objetivo relacionada con la distribución de dosis deseada a la lesión.

Debido a que el problema a tratar es multiobjetivo y las restricciones (órganos de riesgo) reducen el número de soluciones satisfactorias posibles, pueden existir inconsistencias que generen planes de tratamiento sin ningún sentido. Por lo anterior, es necesario que los algoritmos pasen por controles de calidad antes de su aplicación clínica $2^{1,22}$ .

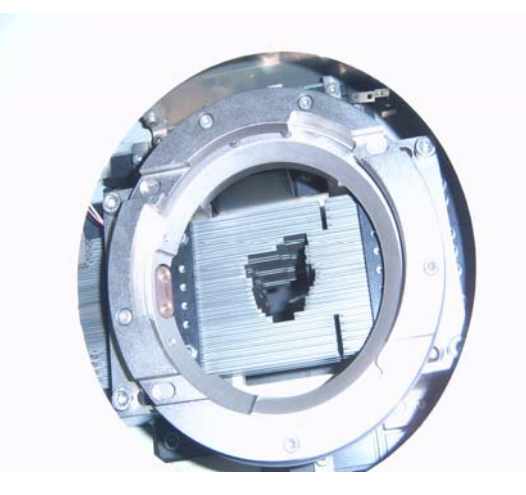

**Figura 5.** Microcolimador multihojas que utiliza el linac Novalis de 6 MV del INNN.

La técnica de IMRT está en un proceso de cambio y desarrollo constante, existiendo por tanto muchos sistemas diferentes para la planeación y administración de los tratamientos. En general se requiere de aceleradores lineales con sistemas multihojas (figura 5), tanto en su forma dinámica como en la modalidad de multisegmentos estáticos<sup>1</sup> (step-and-shoot), o también con sistemas de tomoterapia. Lo que se genera mediante la planeación inversa de los tratamientos IMRT son una serie de campos con perfiles de intensidad variable que se usan como plantilla de referencia para la administración del tratamiento. La apertura de los campos es determinada por un patrón de intensidad generado en el proceso de optimización de la planeación, y, por ejemplo, con el desplazamiento de las hojas del sistema multihojas dinámicas se genera una "ventana deslizante" (sliding window)<sup>1</sup> con una forma y velocidad que se modifica a través de la amplitud del campo de tratamiento de forma dinámica, ajustándose constantemente al perfil de intensidad prescrito mediante un control informático.

# **CAPÍTULO 2**

## **SISTEMA DE PLANEACIÓN DE TRATAMIENTOS Y SIMULACIÓN MONTE CARLO**

### **2.1 Introducción**

El amplio uso de los sistemas de planeación de tratamientos (SPT) ha incrementado la complejidad y la flexibilidad del diseño de los mismos, así como la implementación de las aproximaciones que emplean. Los SPT generalmente son clasificados en dos tipos: Modelos basados en mediciones y modelos basados en aproximaciones y mediciones $^{23}$ .

Como ejemplo del primer caso tenemos el algoritmo de Clarkson, el cual calcula la dosis en base a mediciones hechas en agua. Este tipo de modelos usualmente corrigen las distribuciones de dosis hechas en agua cuando se utilizan instrumentos auxiliares para el tratamiento, tales como cuñas, filtros, etc.

A diferencia de los modelos basados en mediciones, los modelos basados en aproximaciones, tales como el algoritmo de pencil beam, el de convolución/superposición calculan la dosis en el paciente partiendo de primeros principios. En estos casos un haz de fotones para radioterapia puede ser caracterizado con gran precisión mediante una combinación de kernels de depósito de energía y distribuciones de dosis medidas en un maniquí de agua.

Los kernels de depósito de energía son calculados principalmente mediante el método de Monte Carlo. Normalmente los cálculos se realizan para haces de fotones monoenergéticos y los resultados de la simulación se registran en función de la energía en una gran base de datos para su uso posterior.

Los kernels para cualquier espectro de fotones conocido se pueden calcular mediante la superposición, dado que es muy difícil medir un espectro de fotones de un acelerador lineal de uso clínico.

El proceso de la puesta en servicio (commissioning) de un SPT, provee un aseguramiento de la calidad y mantenimiento. La planeación, interpretación, y los tratamientos tridimensionales son un paso siguiente, por demás complejo, que requiere un entendimiento más profundo de los procesos involucrados.

En la puesta en servicio de un SPT, la meta principal a menudo es llegar a una aproximación entre las dosis medidas y calculadas dentro del  $1-3\%^{24,25}$  para campos abiertos y cerrados en agua. Esto es posible de realizar usando ambos tipos de modelos en un maniquí de agua totalmente homogéneo, pero tal cosa no sucede en maniquíes con inhomogeneidades. Sin embargo, los modelos basados en aproximaciones pueden tomar en cuenta el efecto de las inhomogeneidades en la radiación dispersada usando un método de escalamiento de densidades, o mediante otras aproximaciones.

Las aproximaciones usadas en la implementación de tales algoritmos son necesarias debido a la gran cantidad de fuentes de cálculo que podrían requerirse, pero eso puede ser una potencial fuente de error en la precisión del algoritmo.

## **2.2 Sistema de planeación BrainScan v. 5.31**

El trabajo que se presenta en esta tesis se realizó en el acelerador lineal Novalis de 6 MV del INNN que usa el sistema de planeación BrainScan v.  $5.31^{26}$ , basado en el algoritmo de pencil beam27 para el cálculo de la dosis en las modalidades de haces conformales y de intensidad modulada. En las siguientes secciones se describe en detalle dicho algoritmo.

## **2.2.1 Pencil beam monoenergético**

Se usa el término de pencil beam para un haz monoenergético (PBM) de fotones con una sección eficaz infinitesimal. Cuando un pencil beam incide sobre la superficie de un maniquí homogéneo de agua se genera una distribución de dosis en dicho maniquí. Si se asume que la fluencia de fotones en el agua tiene un coeficiente lineal de atenuación, el número de primeras colisiones en una unidad de volumen que tienen lugar en una profundidad d' por debajo de la superficie está dado por:

$$
N_{av}(E) \exp[-(\mu_a(E)d')]\mu_a(E)
$$

donde:

*Na*ν*(E)*: Número de fotones con energía *E* no atenuados en *d'*. La variación radial de la intensidad del haz será incorporada en un punto posterior.

 $\mu_a(E)$ : Coeficiente de atenuación lineal para los fotones de energía E, en agua.

*d'*: Profundidad en la que se encuentra el punto de observación.

## **2.2.2 Pencil beam diferencial**

Un pencil beam diferencial (PBD) describe la distribución de dosis relativa a la primera colisión de un pencil beam monoenergético en un medio homogéneo semiinfinito. La distribución de dosis debida al PBD es función de la energía del haz de fotones, la distancia entre el punto P de la primera colisión y el punto de observación Q y del ángulo polar θ entre el pencil beam incidente y la dirección de dispersión (figura 6). El cálculo de la distribución de dosis del PBD se realiza mediante simulación Monte Carlo para varias energías de entre 50 keV y 50 MeV. La simulación Monte Carlo toma en cuenta la dispersión de los fotones y electrones secundarios.

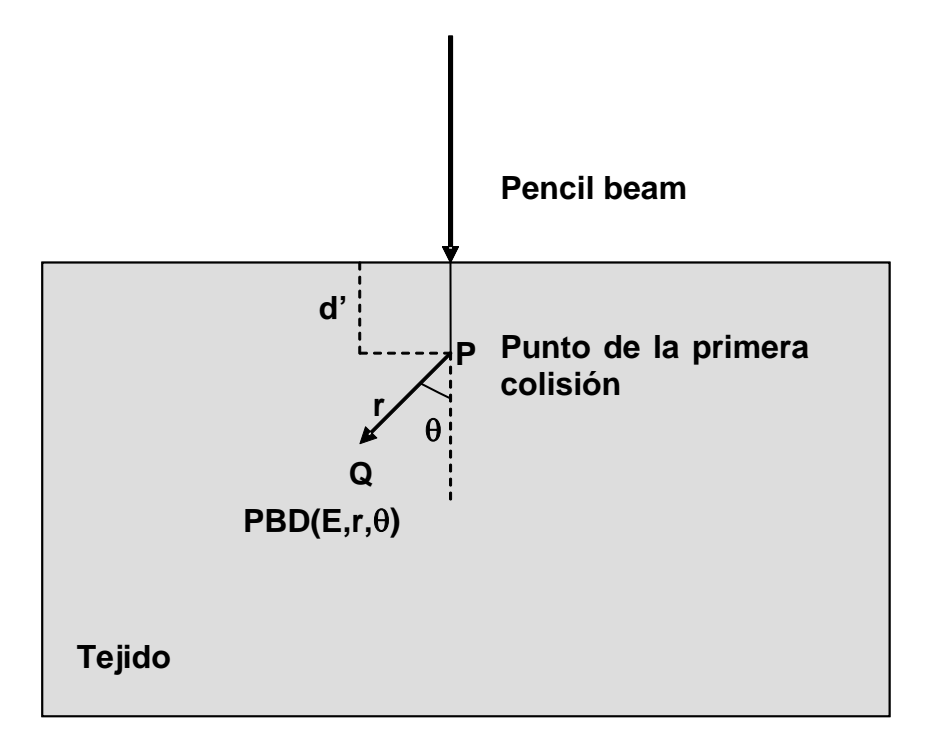

**Figura 6**: Definición del Pencil Beam Diferencial

#### **2.2.3 Kernel de pencil beam**

Dadas las distribuciones de dosis del PBD y el número de fotones en una profundidad d', la dosis debida a un pencil beam monoenergético en un punto P está dada por la integral de línea en el maniquí de agua semiinfinito.

Dado que el acelerador proporciona una distribución espectral en energía *Na*ν*(E)* de fotones, se debe realizar la integración sobre todas la energías, dando un kernel de pencil beam polienergético.

$$
p(x, y, d) = \iint N_{av}(E) \exp[-(\mu_a(E) d')] \mu_a(E) \ PBD[r(x, y, d) - r(0, 0, d')] dE dd'
$$

Posteriormente se realiza la convolución con el modulador de forma del haz mMLC, por lo que esta expresión es transformada al espacio de momentos mediante la transformada rápida de Fourier.

$$
P(p_x, p_y, d) = FFT\{p(x, y, d)\}
$$

#### **2.2.4 Distribución de dosis ideal**

La Distribución de dosis ideal (DDI) para un tamaño de campo cualquiera del colimador es la convolución bidimensional del kernel de pencil beam polienergético con la distribución espacial de fluencia de fotones en el plano de interés.

$$
DDI(x, y, d) = \phi * p = \iint \phi(x', y', d)p(x' - x, y' - y, d) dx' dy'
$$

La fluencia de fotones en el plano del isocentro en el eje del haz a una profundidad *d* está dada por:

$$
\phi(x, y, d) = \phi_0(x, y) RSF(r, d)
$$

donde  $\phi_0(x, y)$  es la matriz de fluencia en el plano del isocentro debido a la forma del colimador, teniendo un valor de 1 para campo abierto, 0 para campo cerrado, y un valor fraccional si la matriz es parcialmente cubierta por algunas hojas del colimador (ver figura 7).  $RFS(r, d)$  es el factor radial que da la fluencia de fotones a una distancia  $r = \sqrt{x^2 + y^2}$  del eje central del haz a una profundidad *d* en el maniquí.

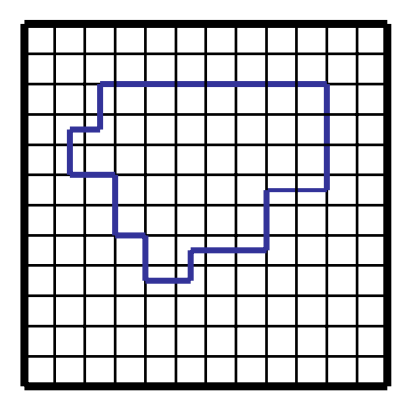

**Figura 7:** Matriz de fluencia de fotones  $\phi_0(x, y)$ , la forma del colimador está marcada en color azul.

#### **2.2.5 Cálculo de dosis**

Para el cálculo de la dosis en un punto dentro del paciente, se aplica la siguiente fórmula<sup>17</sup>:

$$
D_{\text{osis}}(x, y, d) = UM \ M_{\text{NLin}} \ S_t(c_{\text{mlc}}, c_{\text{jaw}}) TMR_{\text{PB}} \left[\min(c_{\text{mlc}}, c_{\text{jaw}}), r_{\text{rad}}\right] \left(\frac{SID}{SDD + d}\right)^2 IDD(x', y', r_{\text{rad}})
$$

(véase figura 8).

donde:

*UM:* Unidades monitor aplicadas por el linac

*MNLin:* Rendimiento nominal del linac, dado por la razón entre dosis absoluta, medida en un maniquí de agua para un campo abierto (tamaño del campo de calibración) a una profundidad de calibración *dcal*, dividido por la cantidad de unidades monitor aplicadas, el tamaño de campo de calibración en este linac es de  $9.8 \times 9.8$  cm<sup>2</sup>, por lo que:

$$
M_{NLin}(Gy/UM) = D(9.8 \times 9.8cm^2, d_{cal}, SSD_{cal})/UM
$$

*cjaw/mlc:* Tamaño de campo cuadrado equivalente producido por el colimador secundario y el microcolimador multihojas,  $\text{[cm}^2\text{]}$ .

- *rrad:* Trayectoria del haz desde la superficie del tejido hasta el punto de observación, corregido por las inhomogeneidades en la densidad electrónica del tejido [cm].
- *SSD:* Distancia fuente-superficie a lo largo del eje central del haz [cm].
- *SID*: Distancia fuente-isocentro a lo largo del eje central del haz [cm].
- *d:* Profundidad del punto de observación en el tejido [cm].
- d<sub>cal</sub>: Profundidad en donde  $M_{NLin}$  y los factores de dispersión son medidos cuando se realiza la calibración [cm].
- *S<sub>t</sub>* (*c<sub>mlc,</sub>c<sub>jaw</sub>*): Factor total de dispersión, el cual describe el factor relativo producido por el colimador secundario y el microcolimador multihojas.
- *TMRPB(min(cmlc, cjaw), rrad):* Cociente máximo de tejido para un campo cuadrado equivalente mlc/jaw a la profundidad *rrad*.

*DDI(x',y',rrad):* Distribución de dosis idealizada para una trayectoria *rrad* a una profundidad *d,*

con 
$$
x' = \left(\frac{x \, \text{SID}}{\text{SSD} + d}\right)
$$
, análogamente para y'.

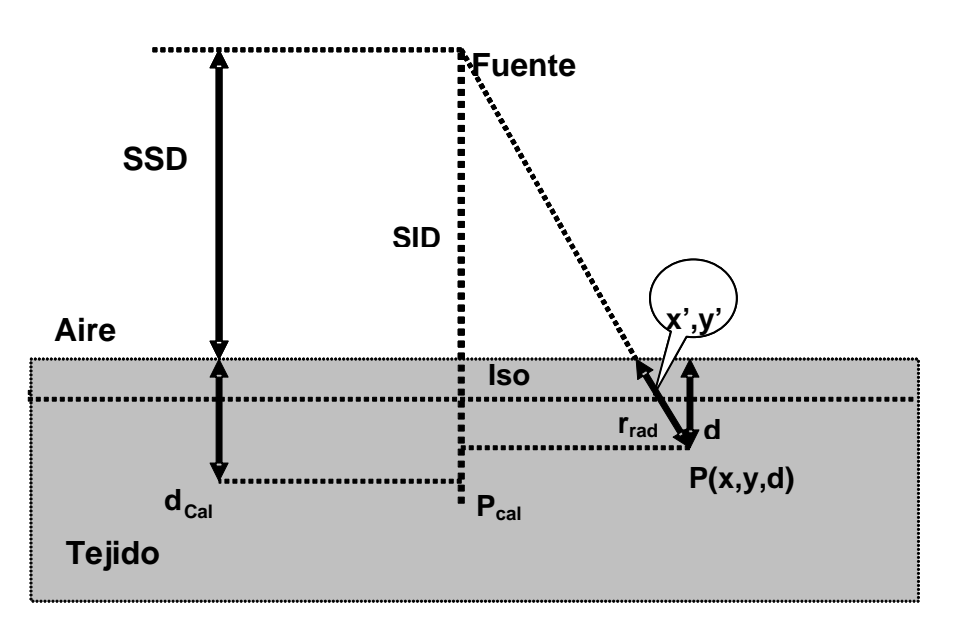

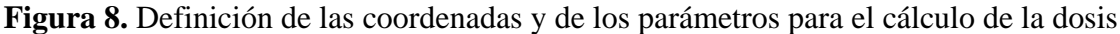

#### **2.2.6 Factores radiales**

Los factores radiales (FRS) son distribuciones relativas de dosis a lo largo de la dirección radial del eje central del haz.

$$
FRS(r, d, SSD) = \frac{D(r, d. SSD)}{D(0, d, SSD)}
$$

donde  $r = \sqrt{x^2 + y^2}$  es la distancia radial al eje central del haz.

Para medir los factores radiales el mMCL tiene que ser desmontado, el colimador secundario tiene que estar completamente abierto y el eje central del haz debe ser perpendicular a la superficie del maniquí. Las mediciones deben de ser realizadas en dirección diagonal al colimador secundario para evitar los efectos de borde. Los factores radiales tiene que ser medidos en agua a varias profundidades *d* (i.e, 5, 14, 25, 50, 100, 200, 350 mm). Como los factores radiales son medidos con campos abiertos, se debe utilizar detectores de alta resolución (cámaras de ionización con volúmenes muy pequeños). Para cada profundidad *d* el valor del factor radial es normalizado al valor del eje central del haz.

#### **2.2.7 Factor de dispersión total**

Los factores de dispersión total (*St*) describen la dosis relativa del linac en un cierto punto de calibración en el agua para diferentes tamaños campo dados por el colimador secundario y el mMLC con respecto a la dosis de calibración. *St* toma en cuenta la radiación dispersada por el cabezal del linac y en el maniquí.

Las mediciones de los factores de dispersión total son realizadas en el centro del eje del haz a una cierta profundidad *dca*l en el maniquí para varias combinaciones de campos cuadrados dados por el colimador secundario y el mMLC. Los tamaños de campo recomendados para efectuar las mediciones de esos factores son, para el colimador secundario de 18×18 mm2 hasta 98×98 mm², y desde 6×6 mm² hasta 98×98 mm² para el mMLC. Estas medidas deben ser realizas en la misma profundidad d<sub>cal</sub> y a la misma *SSD*, usando 100 UM.

La normalización de los factores de dispersión  $S_t$  se da con respecto a la dosis medida para campos abiertos producidos tanto por el colimador secundario como por el mMLC en un campo de  $9.8 \times 9.8$  cm<sup>2</sup>.

$$
S_t = \frac{D(c_{mlc}, c_{jaw}, d_{cal}, SSD_{cal})}{D(9.8cm, 9.8cm, d_{cal}, SSD_{cal})}
$$

donde:

*cmlc:* Tamaño de campo cuadrado abierto dado por el mMLC.

*cjaw:* Tamaño de campo abierto dado por el colimador secundario.

*dcal:* Profundidad en el maniquí en donde los factores de dispersión y nominales son medidos.

*SSD:* Distancia entre la fuente y la superficie donde se realiza la calibración.

## **2.2.8 Cociente Máximo de Tejido**

El cociente máximo de tejido *(TMR*, por sus siglas en ingles*)* se mide en un maniquí de agua, con el eje central del haz incidiendo perpendicularmente a su superficie. La distancia entre fuente-detector *(SDD)* es constante, mientras que la distancia fuente-superficie *(SSD)* varía. Para el empleo del algoritmo pencil beam, los *TMR's* son medidos para diferentes tamaños de campo cuadrados, donde la abertura del colimador secundario y del mMLC son idénticas. En este caso, los TMR's dependen del tamaño de campo cuadrado *c = cmlc = cjaw* la profundidad *d* en el tejido y la distancia entre la fuente-superficie *SSD*.

Los *TMR* pueden ser calculados mediante los porcentajes de dosis a profundidad *(PDD)*, el cual es medido con una *SSD* constante y el detector se mueve a lo largo del eje central del haz. La ecuación de transformación es $^{26,28}$ :

$$
TMR(c,d,SSD) = \frac{1}{100} \left( \frac{SSD + d}{SSD + d_{cal}} \right)^2 PDD(c,d,SSD)
$$

#### **2.2.9 Calibración de Unidades Monitor**

Las unidades monitor *(UM)* son las unidades de medición usadas para cuantificar la dosis proporcionada por un acelerador lineal durante un tratamiento. Estas unidades deben ser calibradas para obtener la dosis en Grays [Gy]. Usualmente la calibración se realiza a una profundidad *dcal* en un maniquí de agua para cada energía con un tamaño de campo fijo (en nuestro caso 6 MV y 9.8×9.8 cm<sup>2</sup>), por ejemplo, el factor de calibración *M* puede ser definido  $como<sup>26</sup>$ :

$$
M(Gy/UM) = D(9.8 \times 9.8 \text{ cm}^2, d_{cal}, SSD)/UM
$$

En algunos centros oncológicos nacionales (INNN, INCan) se usa la siguiente geometría para calibrar el rendimiento del linac. M = 1 Gy/100 UM en  $d_{cal} = 5$  cm y  $SSD_{cal} = 100$  cm.

Si este conjunto de datos de entrada es usado para definir el rendimiento del linac es importante que el factor total de dispersión  $S_t$  sea relativo a esta posición:

$$
M(Gy/100UM) = D(9.8 \times 9.8 \text{ cm}^2, d_{cal}, SSD_{cal})/100UM
$$

Donde *dcal* y *SSDcal* tiene que ser las mismas para las mediciones de *St*.

#### **2.2.10 Corrección por Longitud de Camino**

La opción de corrección por longitud de camino (pathlength correction) es una opción en el sistema de planeación BrainScan v. 5.31. En principio esta corrección se debe realizar debido a las inhomogeneidades presentes en los tejidos en donde se requiere del cálculo de dosis. La corrección toma como base a las unidades Hounsfield (UH) provenientes de la imagen tomográfica del paciente.

La conversión de las UH a densidad electrónica se da en una región lineal, en donde -1000 UH equivale a una densidad electrónica (#electrones/cm<sup>3</sup>) igual a 0, y 0 UH equivale a una densidad electrónica igual a 1.

El software BrainScan v. 5.31 toma en cuenta la siguiente relación para el cálculo de la densidad electrónica:

$$
\rho_e = \begin{cases} (UH + 1000) / 100 & -1000 \le UH \le 47 \\ (UH / 1827.15) + 1.0213 & 47 < UH \end{cases}
$$

Las UH para puntos separados cada milímetro a lo largo del eje de cálculo se almacenan en una base de datos y se calcula una profundidad equivalente para cada trayectoria del haz de radiación. Para poder reducir el tiempo de cálculo, se define el isocentro como el punto cero en una línea que se extiende desde -300 mm a 100 mm a lo largo del eje de cálculo. Sólo los pixeles que estén dentro de este intervalo son considerados en la corrección por longitud de camino. Una base de datos es creada para cada eje central del haz y la profundidad en el tejido es calculada con y sin corrección por longitud de camino. Si no se considera la corrección, el camino del haz es considerado como agua, por lo que cada píxel tendrá una densidad electrónica de 1.

El TMR para cada profundidad en el tejido equivale al TMR a la misma profundidad en agua. Al utilizar la corrección por longitud de camino, la densidad del tejido es calculada para cada píxel y un espesor equivalente es calculado. Dado que son estos los valores los que ahora están en el camino del haz de radiación, hay una corrección en el TMR.

## **2.3 Simulación Monte Carlo**

La simulación Monte Carlo (MC) es la mejor alternativa disponible en la actualidad para resolver el problema de transporte de la radiación y de su interacción con la materia cuando se trata con geometrías complejas y medios inhomogéneos, tales como las que se encuentran en aplicaciones médicas que utilizan radiaciones ionizantes.

El método de MC ha estado presente durante los últimos 50 años en el área de la física médica. Son muchas las aplicaciones que tiene, pero la más relevante es la simulación de transporte de radiación, haciendo énfasis en el transporte de fotones y electrones $^{29}$ .

Antes de la aparición de las computadoras, la resolución de este problema estaba inevitablemente ligada al estudio de la denominada ecuación de Boltzmann, que describe el balance entre flujos de partículas entrantes y salientes de un volumen infinitesimal. En la actualidad, la mejor alternativa a la ecuación de Boltzmann se encuentra en la simulación MC, este término se origina en los años 40 cuando un grupo de científicos que trabajaban en el proyecto Manhattan, con el objetivo de desarrollar la primera arma nuclear, lo usaron para denominar a una serie de técnicas de cálculo que empleaban el uso de números aleatorios.

El método de MC tiene la ventaja de que podemos calcular el depósito de energía directamente en una geometría dada, eliminando la necesidad de convertir la mediciones hechas por una cámara de ionización en dosis, como sucede en la práctica<sup>30</sup>. Es importante eliminar esta condición en regiones donde no se logra el equilibrio electrónico pues aún no se puede calcular la dosis de manera analítica, es decir, los factores que relacionan las medidas de ionización con la dosis son desconocidos. En la simulación MC el "detector" siempre está hecho del mismo material del medio donde incide la radiación. Cabe mencionar también que por ser el "detector" del mismo material que el medio, no existe una dependencia con la energía como sucede con detectores reales de radiación.

Otra ventaja del método de MC es que puede incluir todas las interacciones físicas de interés. Por ejemplo, en el caso de un acelerador lineal, podemos separar la radiación primaria y secundaria que se genera en cada uno de los componentes del cabezal del linac, de igual forma en el medio donde incide la radiación.

Por lo anterior, la simulación MC se convierte en una herramienta muy valiosa para evaluar y comparar las distribuciones de dosis dadas por un sistema de planeación comercial.

Las desventajas de usar el código MC es que se requiere conocer las características físicas de la fuente de radiación, así como la geometría del medio irradiado. También debe considerarse la considerable cantidad de tiempo de cálculo empleado en la simulación.

Entre 1970 y 1980 aparecieron los primeros programas de propósito general capaces de simular el transporte acoplado de fotones y electrones. Más recientemente, otros sistemas han ido adquiriendo una creciente popularidad como EGS4nrc, MCNP, PENELOPE. En este trabajo se usan dos aplicaciones del código EGS4nrc: BEAMnrc y DOSXYZnrc.

## **2.3.1 Código BEAMnrc**

 $E$ l código BEAMnrc<sup>31</sup> ha sido diseñado para simular haces de radiación de cualquier fuente de radioterapia, incluyendo rayos X de baja energía, unidades de  ${}^{60}Co$ , aceleradores lineales con modalidades de fotones y electrones. BEAM está basado en PRESTA, que es una extensión del código Monte Carlo EGS4 que simula el transporte de electrones en regiones cercanas a interfases con gran precisión.

BEAM está escrito en MORTRAN3, un preprocesador de Fortran77, el cual se usa en el código EGS4, y se ejecuta bajo el sistema operativo Unix.

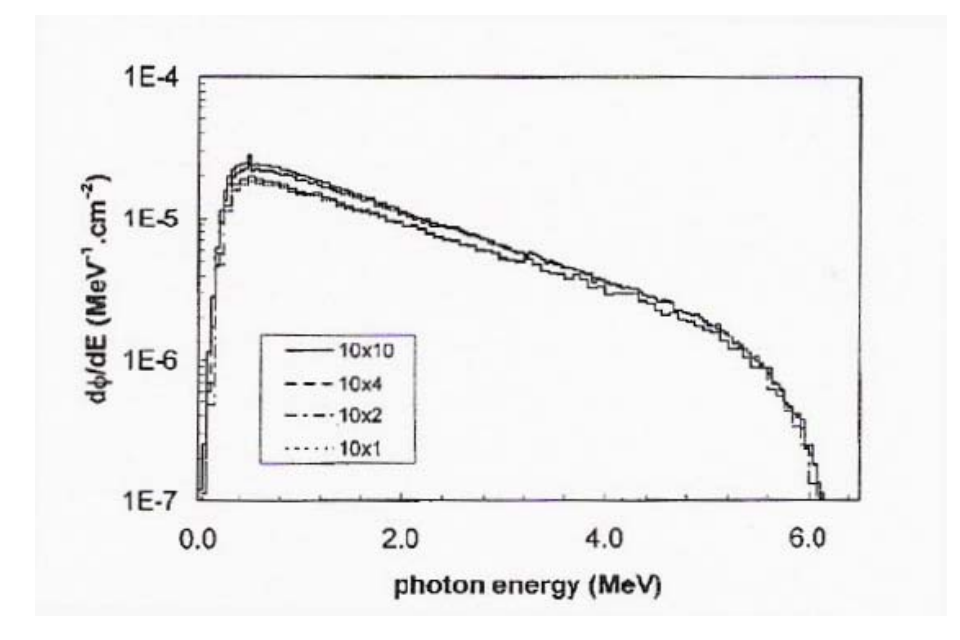

**Figura 9.** Distribución espectral de varios tamaños de campo dada por BEAMnrc para un linac de 6 MV, marca SL  $25^{32}$  (Electa Oncology Systems).

Un elemento fundamental de BEAM es que produce un espacio fase a la salida del haz, en cualquier plano que se requiera. El espacio fase de salida es un archivo de datos en el que se encuentra toda la información de cada una de las partículas que se simulan, es decir, el tipo de la partícula, carga, energía, dirección, posición $31$ .

La información del espacio fase se puede obtener de una manera gráfica empleando el programa BEAMDP33 (BEAM Data Processor) con el cual podemos obtener las siguientes características del haz simulado: distribución espectral del haz (figura 9), energía promedio del haz, distribución angular del haz, fluencia de partículas y fluencia de energía.

Otra característica de BEAM es que se pueden simular todos los módulos que componen una fuente de radioterapia. En el caso de un acelerador lineal, con BEAM podemos simular el

blanco (donde se generan los rayos X), colimador primario (figura 10), filtro de aplanado, cámaras de ionización, colimador secundario, colimador multihojas<sup>32,34,35</sup>.

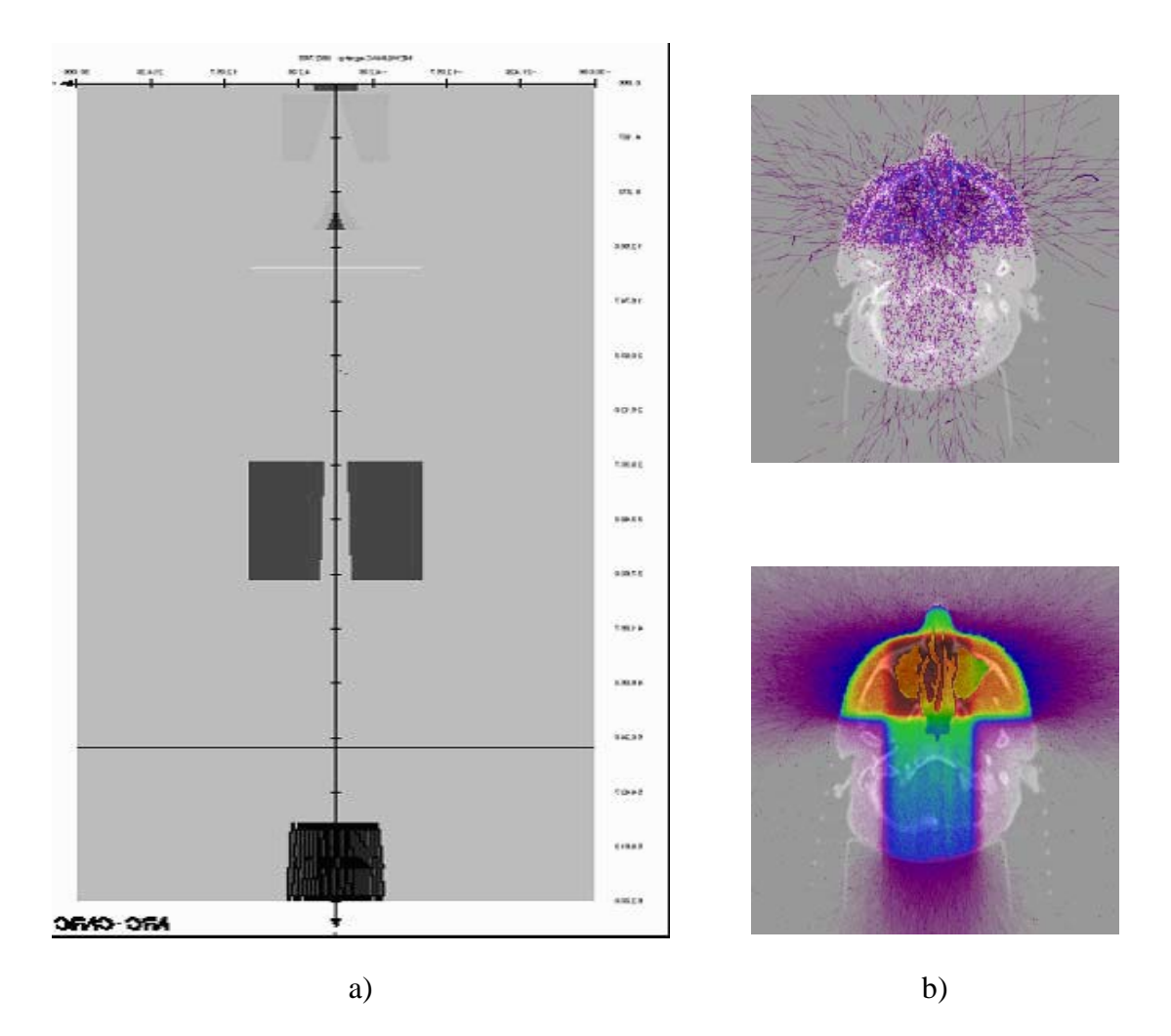

**Figura 10:** a) Simulación de un linac de 6 MV "ejemplo" mediante BEAMnrc. b) Espacio fase (ADAC Laboratories) incidiendo sobre un maniquí generado a través de imágenes de tomografía.

Con el espacio fase, se puede determinar la cantidad de radiación secundaria generada en cada módulo del linac.

Para simular un linac de uso clínico en BEAMnrc se tiene que conocer la geometría y materiales de cada uno de los componentes del cabezal del acelerador, así como la forma del haz de electrones que inciden en el blanco para la generación de los rayos X. Este procedimiento puede ser muy laborioso<sup>36</sup>, y depende fuertemente de la disponibilidad de los detalles de fabricación del linac en cuestión, los cuales no siempre están disponibles para el usuario.

## **2.3.2 Código DOSXYZnrc**

Al igual que BEAMnrc, DOSXYZnrc<sup>37</sup> es un código de simulación Monte Carlo basado en EGSnrc. DOSXYZnrc es empleado para calcular las distribuciones de dosis en geometrías rectangulares mediante voxels, en donde la densidad y material en cada voxel puede variar.

Por otro lado, DOSXYZnrc viene acompañado de un programa llamado CTcreate, que es capaz de leer imágenes de TAC en varios formatos. CTcreate a la vez lee el conjunto de Unidades Housfield y los convierte en la información necesaria para que pueda realizarse el transporte de radiación en el maniquí construido a partir de las imágenes de TAC. Dicha información es el material y la densidad de que está compuesto cada voxel.

DOSXYZnrc permite hacer incidir haces de fotones y/o electrones monoenergéticos o bien un espectro. De igual manera se puede hacer incidir un espacio fase generado con BEAMnrc para cualquier fuente de radioterapia.

Con el código DOSXYZnrc se calculó la dosimetría que necesita el sistema de planeación BrainScan v. 5.31. Este procedimiento se detalla ampliamente en el capítulo tres.

## **2.4 Metodología empleada**

La serie de acciones necesarias para realizar este trabajo se pueden resumir de la siguiente forma:

- 1) Obtención de los datos dosimétricos mediante DOSXYZnrc
- 2) Construcción y simulación del maniquí de PMMA
- 3) Cálculo y comparación de distribuciones de dosis en el maniquí de PMMA
- 4) Simulación del maniquí de PMMA con cavidades de aire
- 5) Cálculo y comparación de distribuciones de dosis en el maniquí de PMMA con cavidades de aire

Con el uso de bloques se describen los pasos que se siguieron en el desarrollo de este trabajo, los detalles se mencionan en el siguiente capítulo. En primer lugar se calculó con el código DOSXYZnrc todo el conjunto de datos dosimétricos que requiere el SPT.

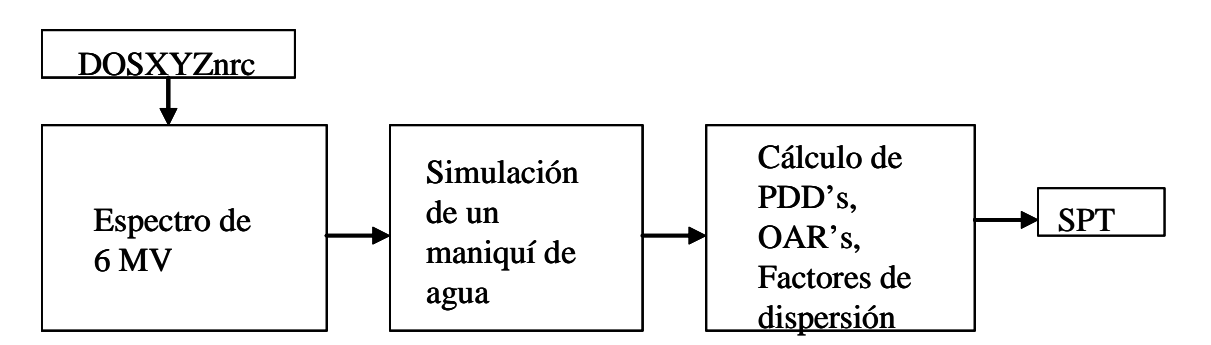

**Figura 11.** Introducción de la dosimetría calculada con DOSXYZnrc en el SPT.

Posteriormente, se hizo la construcción del maniquí usando bloques de PMMA o lucita. Al mismo maniquí de PMMA se le realizo una TAC, que se introdujo en el SPT y en el código DOSXYZnrc.

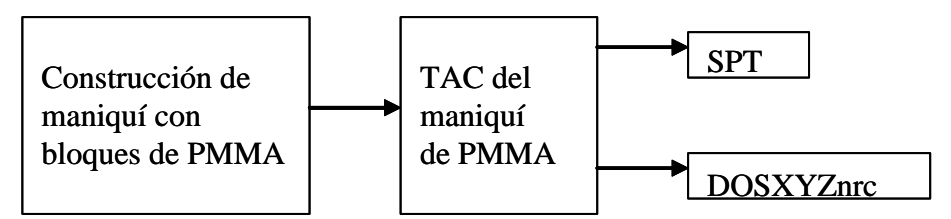

**Figura 12.** Introducción de la imagen tomográfica en el SPT y en el código DOSXYZnrc.

Se continuó con el cálculo de las distribuciones de dosis tanto en el SPT como en el código DOSXYZnrc. Las distribuciones de dosis calculadas se compararon con el software DoseLab v.4.

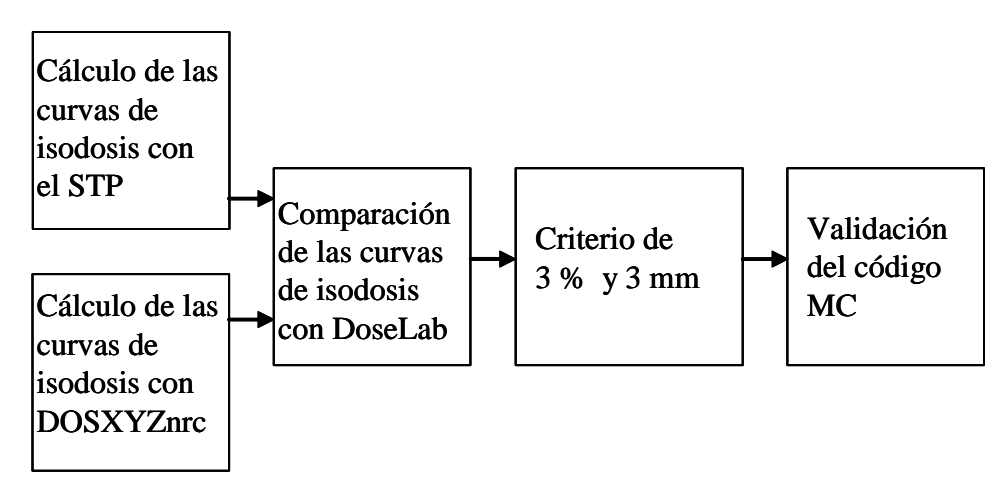

**Figura 13.** Cálculo y comparación de las distribuciones de dosis en un medio homogéneo.

Con la ayuda de los software Image J y JDICOM se simularon las cavidades de aire en la imagen TAC, la cual se introdujo nuevamente en el SPT y en el código DOSXYZnrc.

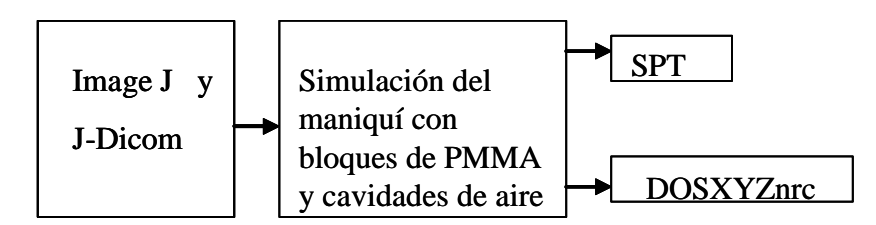

**Figura 14.** Simulación de la imagen tomográfica con cavidades de aire.

Por último se hizo el cálculo de las distribuciones de dosis con el SPT y con el código DOSXYZnrc y se compararon con el software DoseLab v.4.

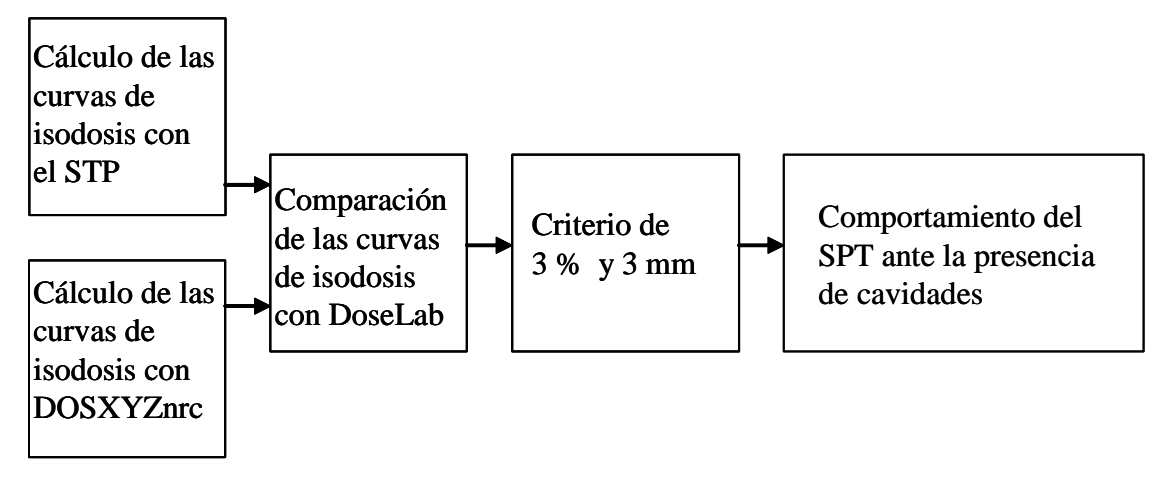

**Figura 15.** Cálculo y comparación de las distribuciones de dosis en el maniquí de PMMA con cavidades de aire.

# **CAPÍTULO 3**

## **RESULTADOS OBTENIDOS**

#### **3.1 Introducción**

Como hemos descrito en el capítulo dos, el sistema de planeación BrainScan v. 5.31 requiere de un conjunto de mediciones para poder realizar las planeaciones de tratamientos en pacientes. Las mediciones en la práctica clínica se hacen usando un maniquí de agua en el cual se coloca una cámara de ionización.

En nuestro caso, no contamos con la descripción geométrica detallada del acelerador lineal Novalis® de 6 MV. Por este motivo, hemos tomado de la literatura publicada un espectro calculado<sup>38</sup> de 6 MV (figura 16), Clinac 2100 Varian<sup>®</sup>. Tal espectro fue calculado a 100 cm de blanco, usando el código BEAMnrc usando la geometría y materiales proporcionados por la empresa constructora del acelerador.

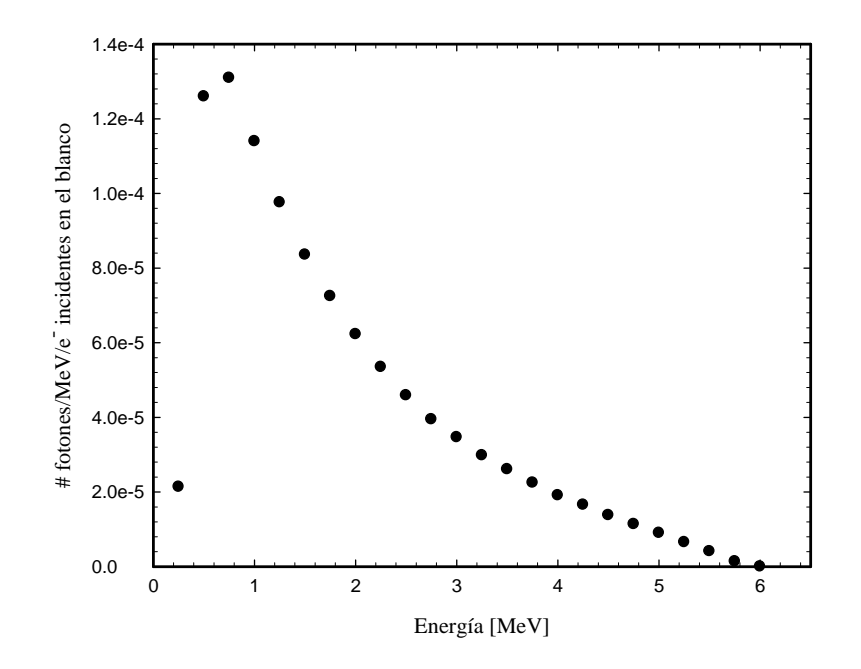

**Figura 16.** Espectro de fotones para un campo de  $10\times10$  cm<sup>2</sup>, calculado con BEAMnrc para un Clinac  $2100$  de 6 MV<sup>38</sup>.

## **3.2 Dosimetría calculada con DOSXYZnrc**

## **3.2.1 Simulación del maniquí de agua para la dosimetría calculada**

Con el código DOSXYZnrc simulamos el maniquí de agua. Las dimensiones del maniquí de agua son 30 × 30 × 32 cm<sup>3</sup> (figura 17). El tamaño del voxel en el maniquí es de 0.25 × 0.25 ×  $0.4 \text{ cm}^3$ , el material que se empleó fue agua, de acuerdo con la definición del ICRU700 $37$ (H2OICRU700), con una densidad de 1  $g/cm<sup>3</sup>$ .

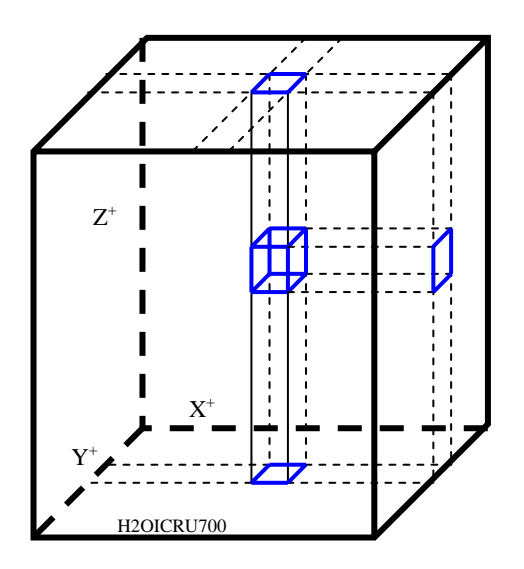

**Figura 17.** Maniquí voxelizado, usado en el cálculo de la dosimetría.

#### **3.2.2 Haz de fotones incidentes en el maniquí de agua**

El espectro de 6 MV se hizo incidir en el maniquí de agua mediante la opción *Point Source Rectangular Beam Incident from Front* de DOSXYZnrc (figura 18). Es decir, el haz de fotones que se hizo incidir sobre el maniquí de agua proviene de una fuente puntual. La fuente se colocó por encima del maniquí (eje Z). Se consideró que el espacio físico entre la fuente y el maniquí es un espacio vacío. En nuestro caso, la distancia fuente-superficie es de 100 cm.

La forma del campo del haz puede ser asimétrica. La colimación del haz es una colimación virtual, es decir, el sistema de colimación del haz en esta opción no produce radiación secundaria como sucede en la realidad, por lo que el haz incidente siempre es un haz primario.

Los parámetros de entrada para el uso de esta fuente en DOSXYZnrc son:

*iquin:* Tipo de partícula de que se compone el haz incidente en el maniquí (electrón, fotón o positrón).

*xinl, xinu:* Coordenadas del tamaño de campo en el eje X, sobre la superficie del maniquí.

*yinl, yinu:* Coordenadas del tamaño de campo en el eje Y, sobre la superficie del maniquí.

*SSD:* Distancia entre la fuente y la superficie del maniquí.

En la siguiente figura se describen los parámetros de entrada de la fuente Point Source Rectangular Beam Incident from Front.

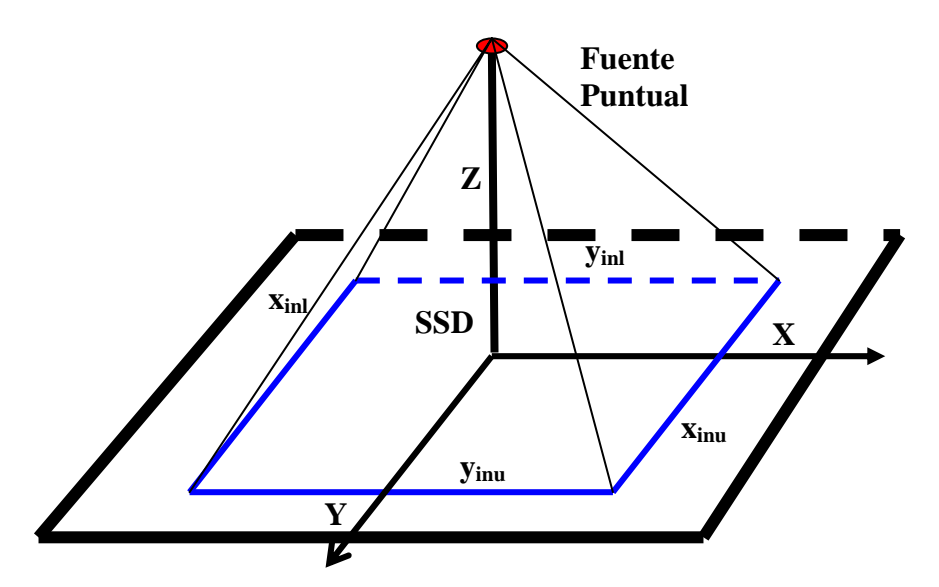

**Figura 18.** Fuente Point Source Rectangular Beam Incident from Front.

#### **3.2.3 Porcentaje de dosis en profundidad calculado con DOSXYZnrc**

Teniendo en cuenta la manera en que se utilizará el código DOSXYZnrc, calculamos la dosimetría para introducirla en el sistema de planeación BrainLab v. 5.31.

Los parámetros usados en la simulación MC para calcular la dosimetría son los siguientes:  $\text{ECUT} = 0.521 \text{ MeV}$ , PCUT=0.010 MeV,  $9 \times 10^8$  historias, usando el algoritmo PRESTA.

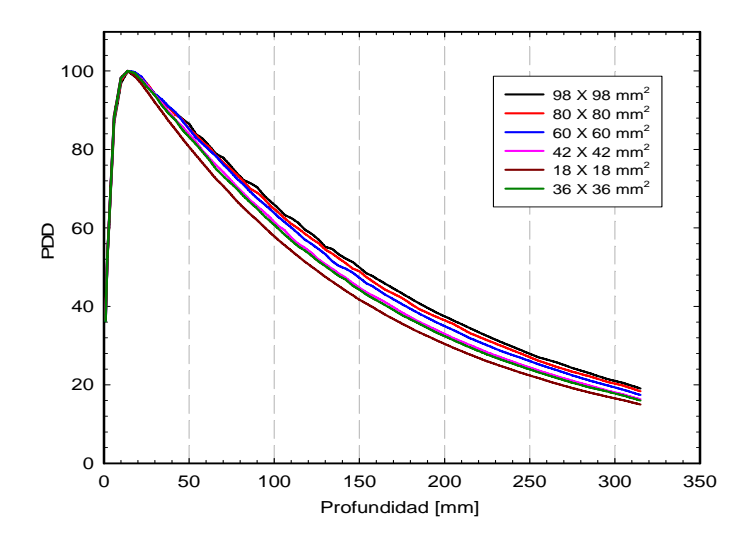

**Figura 19.** *PDDs* calculados para varios tamaños de campo, SSD=100 cm.

ECUT y PCUT son las energías de corte para electrones y fotones, respectivamente.

Como se mencionó en el Capítulo 2, el sistema de planeación necesita datos de entrada específicos para calcular las distribuciones de dosis mediante el algoritmo de Pencil Beam.

Los datos de entrada son: *PDDs* para los siguientes tamaños de campo:  $1.8 \times 1.8 \text{ cm}^2$ ,  $3.6 \times 3.6$ cm<sup>2</sup>,  $4.2 \times 4.2$  cm<sup>2</sup>,  $6.0 \times 6.0$  cm<sup>2</sup>,  $8.0 \times 8.0$  cm<sup>2</sup>,  $9.8 \times 9.8$  cm<sup>2</sup>, a una *SDD* de 100 cm. Cada *PDD* es normalizado al 100 % en *dmáx*. Las gráficas de los *PDDs* calculados se presentan en la figura 19.

### **3.2.4 Factores de dispersión calculados con DOSXYZnrc**

El sistema de planeación BrainScan v. 5.31, necesita los factores de dispersión (*St*) para campos cuadrados de 9.8×9.8 cm<sup>2</sup>, 8.0×8.0 cm<sup>2</sup>, 6.0×6.0 cm<sup>2</sup>, 4.2×4.2 cm<sup>2</sup>, 3.6×3.6 cm<sup>2</sup>,  $1.8\times1.8$  cm<sup>2</sup>. Recuérdese que los factores de dispersión describen la dosis relativa del linac en un cierto punto de calibración en el maniquí de agua para diferentes tamaños de campo, dados por el sistema de colimación con respecto a la dosis de calibración.

| Tamaño de campo [cm <sup>2</sup> ] |                                                      |                  |                                           | Factor de dispersión |                  |        |     |  |
|------------------------------------|------------------------------------------------------|------------------|-------------------------------------------|----------------------|------------------|--------|-----|--|
|                                    |                                                      | $1.8 \times 1.8$ |                                           |                      |                  | 0.8878 |     |  |
|                                    |                                                      | $3.6 \times 3.6$ |                                           |                      | 0.9333           |        |     |  |
|                                    |                                                      | $4.2 \times 4.2$ |                                           | 0.9452               |                  |        |     |  |
|                                    |                                                      | $6.0 \times 6.0$ |                                           |                      | 0.9624<br>0.9768 |        |     |  |
|                                    |                                                      | $8.0 \times 8.0$ |                                           |                      |                  |        |     |  |
|                                    |                                                      | $9.8 \times 9.8$ |                                           |                      |                  | 1.0000 |     |  |
| Factor de dispersión               | 1.02<br>1.00<br>0.98<br>0.96<br>0.94<br>0.92<br>0.90 |                  |                                           |                      |                  |        |     |  |
|                                    | 0.88<br>0                                            | 20               | 40                                        | 60                   |                  | 80     | 100 |  |
|                                    |                                                      |                  | Área de campo cuadrado [mm <sup>2</sup> ] |                      |                  |        |     |  |

**Tabla 1.** Factores de dispersión calculados con *DOSXYZnrc* a 5 cm de profundidad

**Figura 20.** Factores de dispersión *St* para cada tamaño de campo.

*St* toma en cuenta la radiación dispersada por el cabezal del linac y en el maniquí cuando se mide con una cámara de ionización u otro dosímetro. En nuestro caso, sólo se tomó en cuenta la radiación dispersada por el maniquí, debido a las condiciones mencionadas en las primeras secciones de este capítulo. Los factores de dispersión para todos los campos se normalizaron con el valor calculado en 5.0 cm de profundidad para el campo de  $9.8 \times 9.8$  cm<sup>2</sup>. Los resultados se muestran en la figura 20 y en la tabla 1.

## **3.2.5 Perfiles radiales calculados con DOSXYZnrc**

Los perfiles radiales se calcularon a las siguientes profundidades: 1.4 cm, 2.5 cm, 5.0 cm, 10 cm, 20 cm, para un campo de 9.8×9.8 cm<sup>2</sup>. Los perfiles radiales se calculan a lo largo de la diagonal de dicho campo, normalizado con el valor máximo calculado en 1.4 cm. Los resultados obtenidos se muestran en la figura 21.

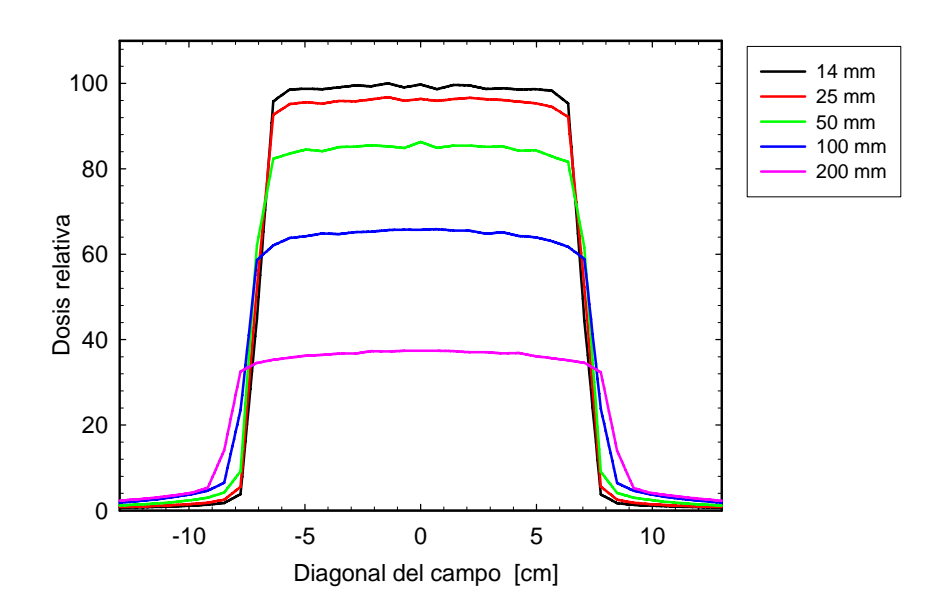

**Figura 21.** Perfiles radiales de dosis a diferentes profundidades, calculados a lo largo de la diagonal del campo de de  $9.8 \times 9.8$  cm<sup>2</sup>.

Una vez que se tuvo la dosimetría calculada, se introdujo en el sistema de planeación BrainScan v. 5.31. De esta manera fue posible calcular las distribuciones de dosis con el SPT y compararlas con la simulación MC.

### **3.3 Validación del código DOSXZnrc en un medio homogéneo mediante curvas de isodosis**

En las secciones anteriores de este capítulo hemos detallado la dosimetría calculada necesaria para que el sistema de planeación BrainScan v. 5.31 opere. Lo siguiente es validar el código MC bajo las condiciones antes descritas en un medio homogéneo. Es necesario validar nuestro código MC para saber si nuestro tipo de fuente reproduce las distribuciones de dosis dadas por el SPT en un medio homogéneo. Es importante mencionar que el SPT BrainScan v. 5.31 ya ha sido validado para medios homogéneos mediante mediciones experimentales utilizando varios tipos de película radiográfica $2^{1,22}$ .

El medio homogéneo que se usó para la validación de nuestro código es un maniquí de lucita comercial. Al maniquí de lucita se le hizo una TAC, la cual se introdujo en el SPT BrainScan v. 5.31. Por otro lado, las imágenes de TAC en formato DICOM se convirtieron en un maniquí voxelizado mediante el programa CTcreate en el código DOSXYZnrc. El tamaño de voxel usado en la simulación MC fue de  $0.2 \times 0.2 \times 0.4$  cm<sup>3</sup>; la densidad de la lucita se determinó mediante medidas experimentales y resultó de  $1.17 \pm 0.01$  g/cm<sup>3</sup>. Las dimensiones del maniquí de lucita son  $19.5 \times 20.0 \times 13.8$  cm<sup>3</sup>.

Los tamaños de campo utilizados fueron de  $1.8\times1.8$  cm<sup>2</sup> y de  $3.0\times3.0$  cm<sup>2</sup>, tanto en el SPT como en la simulación MC. Los datos de salida del sistema de planeación se exportaron en un archivo \*.dat y los datos obtenidos en la simulación MC en un archivo \*.egslst.

Las distribuciones de dosis fueron obtenidas en el plano del isocentro, el cual se colocó en el centro del maniquí a 5.5 cm de profundidad, es decir las coordenadas del isocentro son (0, 0, 5.5 cm) con respecto a la superficie del maniquí, en ambos casos.

La comparación de las isodosis en un plano axial se hizo cada milímetro, tanto en profundidad como a lo largo del eje transversal al haz de radiación. Teniendo los datos de las distribuciones de dosis en ambos casos, con el software DoseLab v.  $4.0^{38}$  se hizo la comparación de las distribuciones de dosis.

## **3.3.1 Campo de 1.8×1.8 cm2 incidiendo en un maniquí de lucita homogéneo**

En primer lugar se obtuvieron las distribuciones de dosis en el SPT, como se muestra en la figura 22. Para ello se utilizó la imagen TAC del maniquí de lucita, haciendo incidir un solo campo cuadrado en la parte superior.

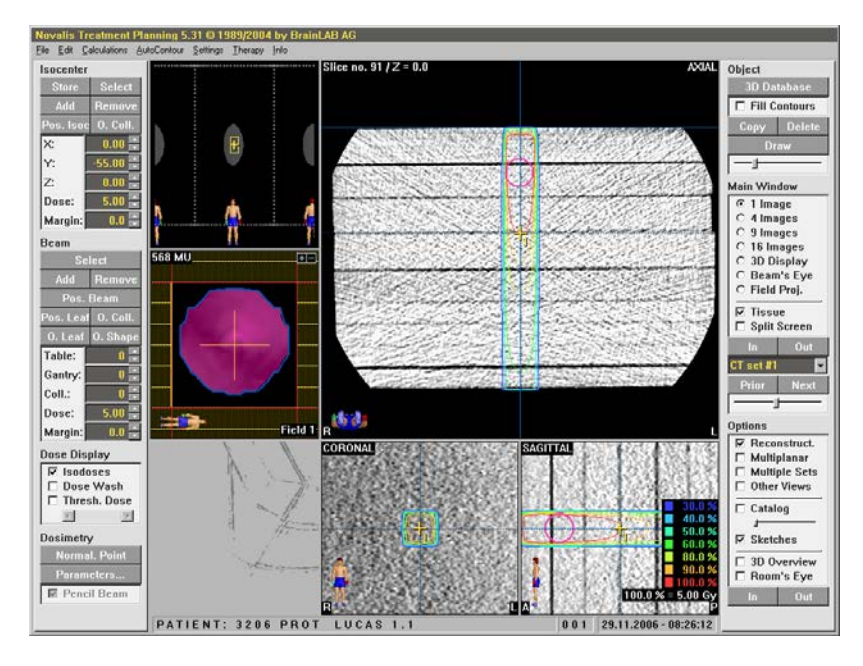

**Figura 22.** Campo de  $1.8 \times 1.8$  cm<sup>2</sup> incidiendo en un maniquí de lucita usando el SPT.

Las distribuciones de dosis calculadas por el SPT se exportaron en un archivo de datos para poder compararlas con las calculadas por la simulación MC.

La figura 23 muestra las curvas de isodosis calculadas por la simulación MC y por el SPT, ambas en un plano axial, usando DoseLab v. 4.0. El tamaño de campo fue de  $1.8 \times 1.8$  cm<sup>2</sup>.

Nuevamente con la ayuda de DoseLab, las distribuciones de dosis se superponen una sobre la otra para poder compararlas; es importante resaltar que las distribuciones de dosis se calcularon en las mismas coordenadas. En la figura 24 se muestra la comparación de las curvas de isodosis calculadas.

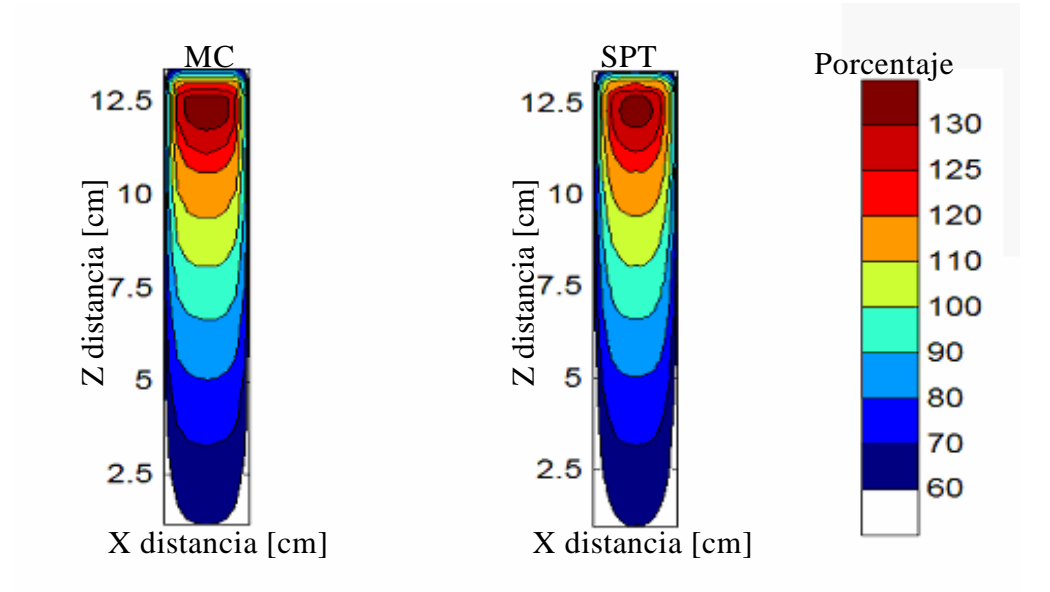

**Figura 23.** Porcentaje de isodosis para un campo de  $1.8 \times 1.8$  cm<sup>2</sup>, curvas calculadas por la simulación MC y el SPT.

Una vez hecha la comparación de las distribuciones de dosis, es necesario cuantificar las distancias de separación entre contornos. Las distancias que DoseLab calcula son la distancia mínima (*Dmin*), la distancia promedio (*Davg*), la distancia máxima (*Dmax*) y la desviación estándar (*Std*) entre las curvas calculadas por la simulación MC y por el SPT.

En la tabla 2 se muestran los resultados de la comparación calculada por DoseLab, en donde encontramos que la *Dmin* es de cero milímetros para todos los contornos de isodosis. La *Davg* es menor que 0.70 mm para todos los contornos de isodosis. De la figura 24, notamos que se da una mayor separación entre las curvas de isodosis del 60%. El contorno del 60% de dosis dado por el SPT se separa del calculado por la simulación MC en la parte final. La *Dmax* calculada por DoseLab es de 2.87 mm. Pero, de acuerdo al índice gamma<sup>39,40</sup> dado por DoseLab, el 100% de los datos (i.e. γ≤1, Apéndice A) no rebasan una distancia de separación de 3 mm y un valor del 3% entre los valores calculados por la simulación MC y por el SPT.

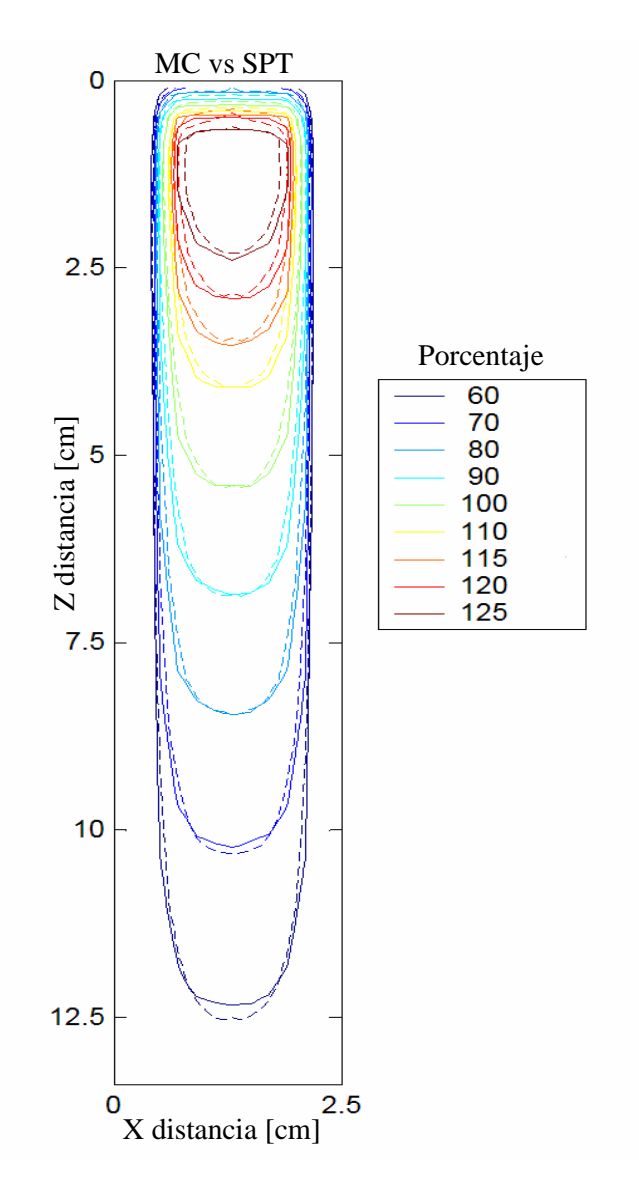

**Figura 24.** Curvas de isodosis (porcentajes) para un campo de  $1.8 \times 1.8$  cm<sup>2</sup>. Los contornos sólidos son los dados por la simulación MC, mientras que los contornos punteados son dados por el SPT.

Ahora bien, en las figuras 25 y 26 se muestran las comparaciones entre los perfiles de dosis en profundidad calculados a lo largo del central de radiación (PDDs) y los perfiles de dosis en la dirección transversal al eje de radiación (OARs).

En la figura 25a se observan los PDDs calculados en el eje central del haz tanto en la simulación MC, como en el SPT. A profundidades mayores que 10 cm existe una diferencia que era de esperar, por lo visto en la comparación entre contornos, debido a que a esas profundidades se tiene el 70% de la dosis. Lo mismo pasa para el perfil de dosis calculado a 2 mm del eje central del haz de radiación (figura 25b).

| Isodosis [%] $D_{min}$ [mm] $D_{max}[mm]$ $D_{avg}$ [mm] |                   |      |      | Std[mm] |
|----------------------------------------------------------|-------------------|------|------|---------|
| 10                                                       | 0                 | 0.27 | 0.17 | 0.20    |
| 20                                                       | 0                 | 0.22 | 0.49 | 0.17    |
| 30                                                       | 0                 | 2.04 | 0.35 | 0.09    |
| 40                                                       | 0                 | 0.50 | 0.50 | 0.11    |
| 50                                                       | $\mathbf{\Omega}$ | 0.53 | 0.50 | 0.13    |
| 60                                                       | $\mathbf{0}$      | 2.87 | 0.66 | 0.62    |
| 70                                                       | $\mathbf{0}$      | 1.26 | 0.65 | 0.53    |
| 80                                                       | $\mathbf{\Omega}$ | 0.89 | 0.59 | 0.38    |
| 90                                                       | 0                 | 1.53 | 0.55 | 0.27    |
| 100                                                      | 0                 | 1.56 | 0.53 | 0.24    |
| 110                                                      | 0                 | 1.51 | 0.53 | 0.27    |
| 120                                                      |                   | 0.95 | 0.68 | 0.50    |

**Tabla 2.** Distancia entre contornos, dada por DoseLab v.4, campo de  $1.8 \times 1.8$  cm<sup>2</sup>.

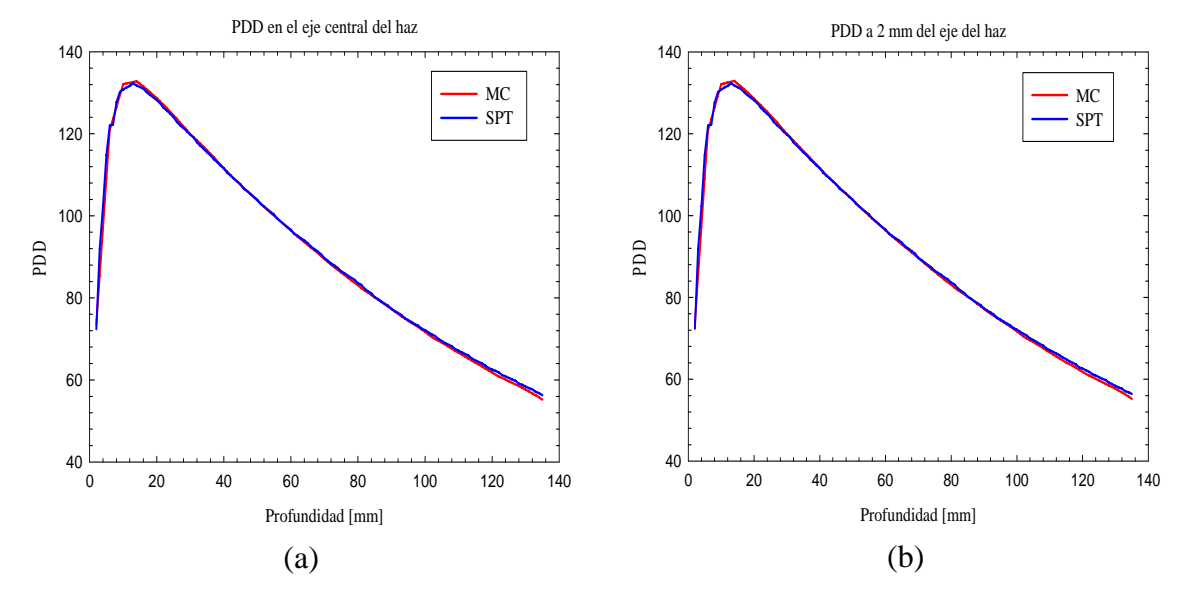

**Figura 25.** Comparación de PDDs calculados en un maniquí de lucita, para un campo de  $1.8 \times 1.8$  cm<sup>2</sup>, en el eje del haz (a) y a 2 mm del eje del haz (b).

En el OAR calculado a 14 mm (figura 26a), se observa que hay diferencia entre la simulación MC y el SPT a partir de los 5 mm y hasta los 8 mm (tanto a la izquierda, como a la derecha), y las diferencias entre los porcentajes de dosis son menores que el 3%. Los valores calculados por la simulación MC son mayores que los calculados por el SPT en este intervalo. Otra diferencia ocurre a partir de 1os 10 mm hasta los 12 mm (tanto a la izquierda, como a la derecha); las diferencias entre los porcentajes de dosis son menores al 3%, los valores calculados por la simulación MC son menores que los calculados por el SPT en este intervalo. La misma circunstancia se da en el OAR calculado en el isocentro (figura 26b).

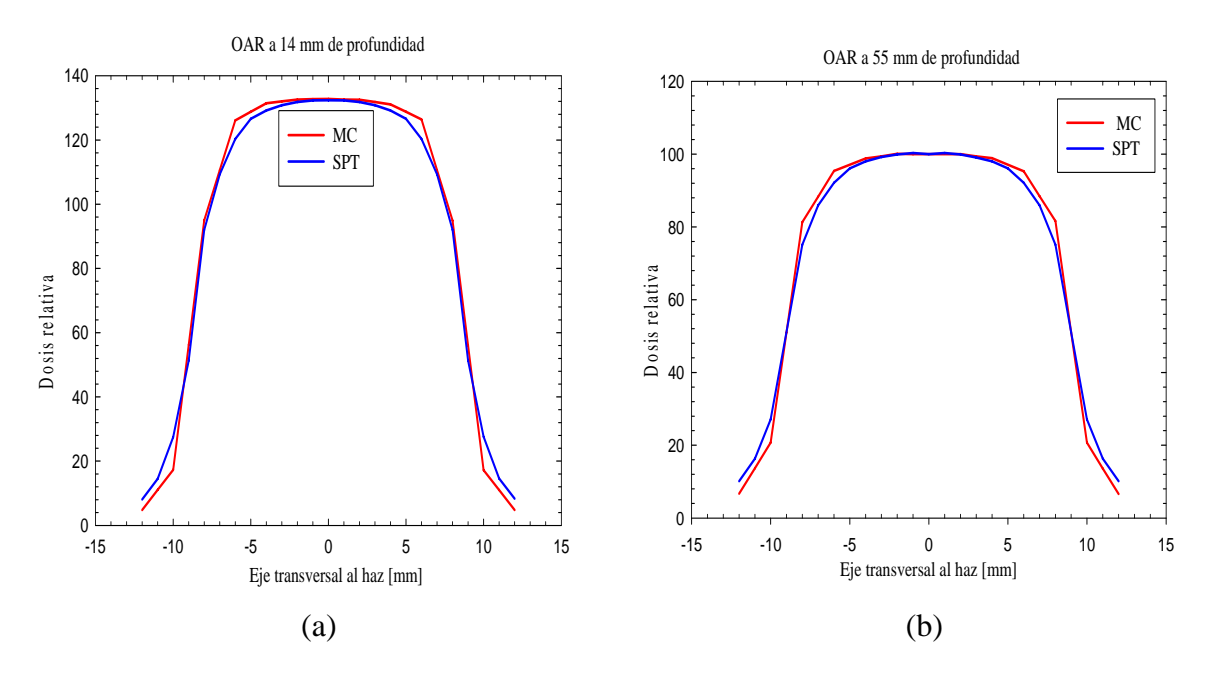

**Figura 26.** Comparación de OARs calculados en un maniquí de lucita, para un campo de  $1.8 \times 1.8$  cm<sup>2</sup>, a 13 mm (a) y 55 mm (b) de profundidad.

## **3.3.2 Campo de 3.0×3.0 cm2 incidiendo en un maniquí de lucita homogéneo**

De manera análoga a la sección precedente, se calculó la irradiación para el maniquí de lucita, sólo que ahora con un tamaño de campo de  $3.0 \times 3.0$  cm<sup>2</sup>. En la figura 27 se muestran las curvas de isodosis calculadas por la simulación MC y las isodosis calculadas por el SPT.

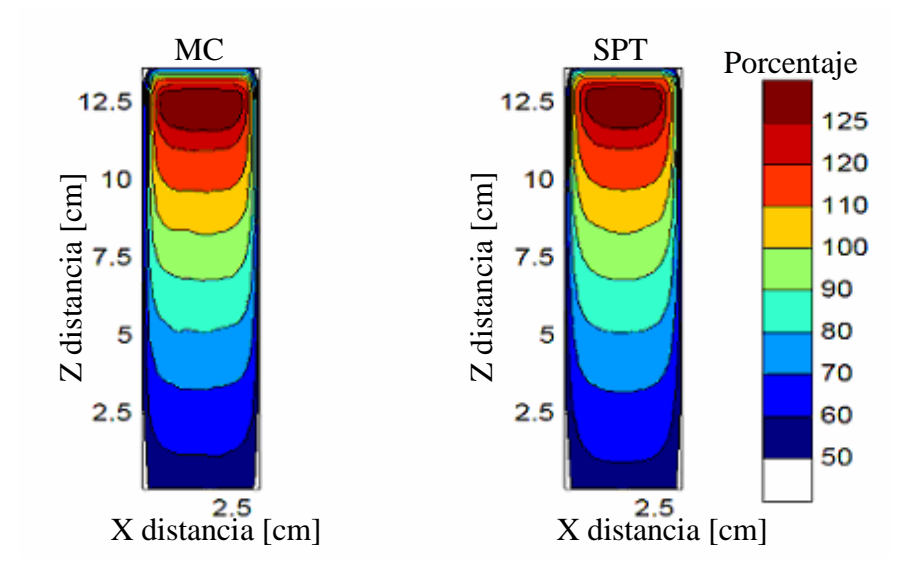

**Figura 27.** Curvas de isodosis calculadas por el SPT y MC para un campo de  $3.0 \times 3.0$  cm<sup>2</sup>.

Con la ayuda de DoseLab, las distribuciones de dosis se superponen una sobre la otra para poder compararlas, es importante resaltar que las distribuciones de dosis se calcularon en las mismas coordenadas. En la figura 28 se muestra la comparación de las curvas de isodosis calculadas.

Procediendo de igual forma que en la sección anterior, es necesario cuantificar las distancias de separación entre contornos, es decir, *Dmin*, *Davg*, *Dmax* y *Std*, entre las curvas calculadas por la simulación MC y por el SPT.

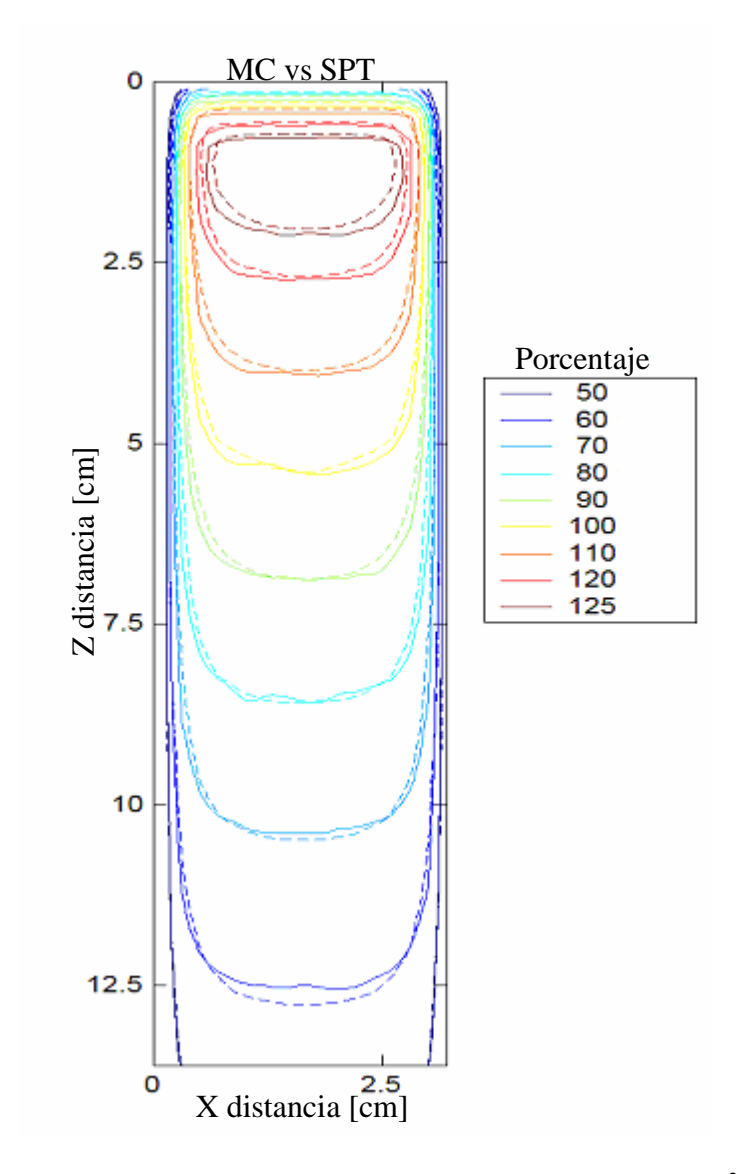

**Figura 28.** Curvas de isodosis calculadas para un campo de  $3.0 \times 3.0 \text{ cm}^2$ . Los contornos sólidos son los calculados por la simulación MC, mientras que los contornos punteados son los calculados por el SPT.

En la tabla 3 se muestran los resultados de la comparación usando DoseLab. La *Davg* es menor que 0.65 mm para todos los contornos de isodosis. De la figura 28 notamos que se da una mayor separación entre las curvas de isodosis del 60%. El contorno del 60 % de dosis dado

por el SPT se separa del calculado por la simulación MC en la parte final. La *Dmax* calculada por DoseLab es de 2.62 mm. Pero de acuerdo al índice dado por DoseLab el 100% de los datos (i.e. γ≤1) no rebasan una distancia de separación de 3 mm y un valor del 3% entre los valores calculados por la simulación MC y por el SPT.

| Isodosis $[\%]$ D <sub>min</sub> [mm] D <sub>max</sub> [mm] D <sub>avg</sub> [mm] |      |      |      | Std[mm] |
|-----------------------------------------------------------------------------------|------|------|------|---------|
| 20                                                                                | 0.01 | 0.22 | 0.07 | 0.06    |
| 30                                                                                | 0    | 2.04 | 0.25 | 0.48    |
| 40                                                                                | 0    | 0.5  | 0.09 | 0.07    |
| 50                                                                                | 0    | 0.53 | 0.07 | 0.06    |
| 60                                                                                | 0    | 2.62 | 0.26 | 0.47    |
| 70                                                                                | 0    | 1.21 | 0.29 | 0.23    |
| 80                                                                                | 0    | 0.85 | 0.31 | 0.23    |
| 90                                                                                | 0    | 1.41 | 0.41 | 0.32    |
| 100                                                                               | 0    | 1.56 | 0.43 | 0.37    |
| 110                                                                               | 0.02 | 1.52 | 0.57 | 0.38    |
| 120                                                                               | 0.23 | 1.21 | 0.64 | 0.28    |

**Tabla 3.** Distancia entre contornos dada por DoseLab v.4 para la comparación de isodosis, campo de  $3.0 \times 3.0$  cm<sup>2</sup>.

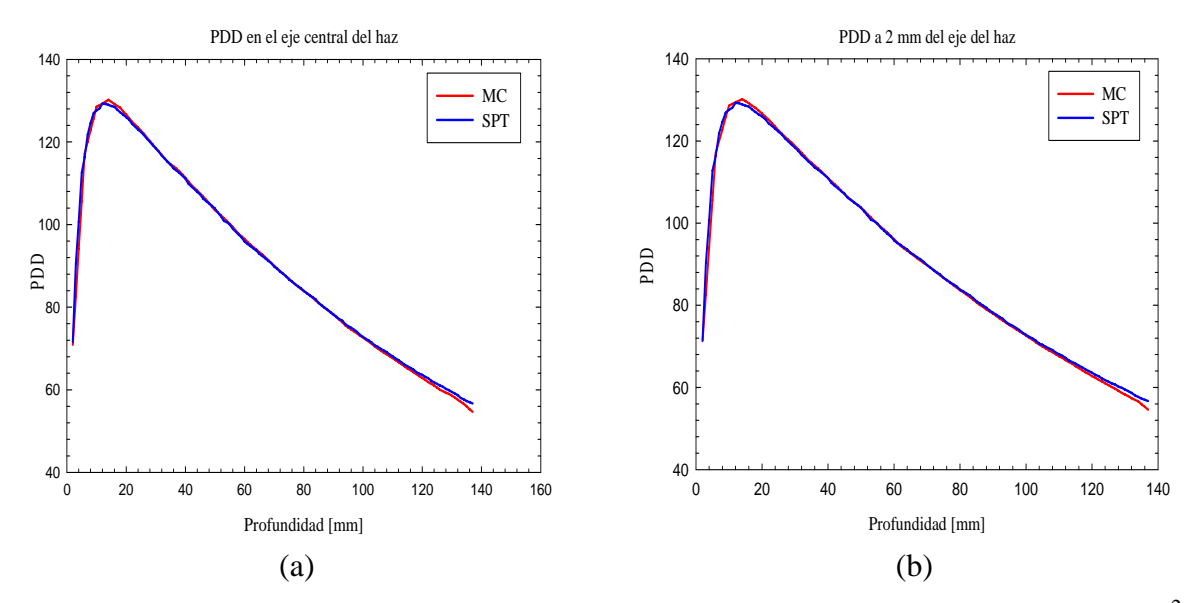

**Figura 29.** Comparación de PDDs calculados en un maniquí de lucita, campo  $3.0 \times 3.0$  cm<sup>2</sup>.

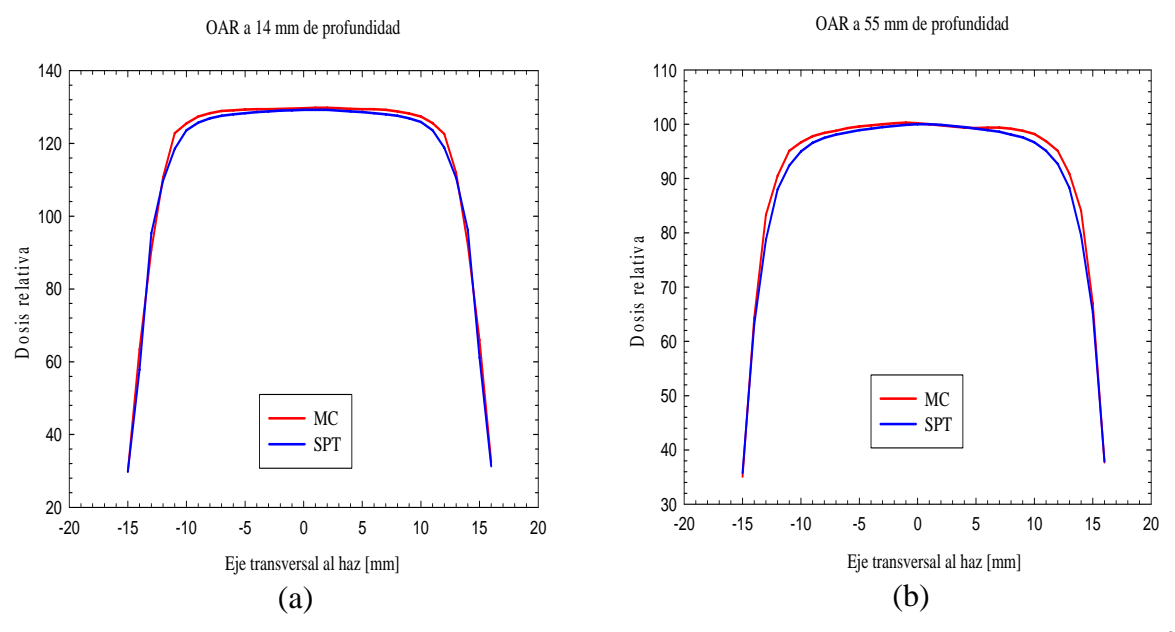

**Figura 30.** Comparación de OARs calculados en un maniquí de lucita, campo  $3.0 \times 3.0$  cm<sup>2</sup>.

En la figura 29a, notamos como los PDD calculados en el eje central del haz en la simulación MC y en el SPT se superponen. Donde existe una diferencia esperada, por lo visto en la comparación entre contornos, es a profundidades mayores que 10 cm, debido que a esas profundidades se tiene el 70% de la dosis. Lo mismo pasa para el perfil de dosis calculado a 2 mm del eje central del haz de radiación (figura 29b).

En el OAR calculado a 14 mm (figura 30a), se observa que hay una diferencia entre la simulación MC y el SPT a partir de los 4 mm y hasta los 12 mm (tanto a la izquierda, como a la derecha). Las diferencias entre los porcentajes de dosis son menores que el 3%, los valores calculados por la simulación MC son mayores que los calculados por el SPT en este dominio. Después de 12 mm los valores calculados por la simulación MC y por el SPT coinciden. La misma circunstancia se da en OAR calculado en el isocentro (figura 30b).

Con los resultados que arroja el Software DoseLab en la comparación entre contornos para las distribuciones de dosis dadas por la simulación MC y el SPT en un maniquí de lucita, tenemos que la simulación MC reproduce dentro de los límites del 3% y de 3 mm las distribuciones de dosis dadas por el SPT. Por esta razón podemos aceptar la validación de nuestro código MC y por ende lo podemos utilizar para determinar el comportamiento del algoritmo de pencil beam usado por el SPT en un medio inhomogéneo.

## **3.4 Comportamiento del algoritmo de Pencil Beam en un medio inhomogéneo**

#### **3.4.1 Simulación de un medio inhomogéneo**

A las imágenes de TAC del maniquí de lucita homogéneo se les simularon dos tipos de cavidades de aire colocadas a 2 cm de profundidad. Las dimensiones de las cavidades son de  $1.0\times1.0\times1.2$  cm<sup>3</sup> y de  $3.0\times3.0\times2.8$  cm<sup>3</sup>. La longitud de la cavidad a lo largo del eje Z es con la finalidad de conservar el tamaño de voxel usado en CTcreate para la simulación del maniquí homogéneo.

La simulación de cada cavidad se hizo con ayuda de los paquetes de cómputo ImageJ y J-Dicom. En ImageJ se simuló la cavidad, es decir, la forma y las dimensiones de la misma a partir de la imagen de TAC. Como hemos mencionado las imágenes TAC tienen un formato llamado DICOM, pero al insertar la cavidad en la imagen TAC, la imagen no conserva la misma información, pues se alteran las banderas o etiquetas en la nueva imagen. La imagen con cavidad sigue teniendo formato DICOM, pero no puede ser interpretada por el SPT BrainLab v. 5.31. Es por esto que usamos el software J-Dicom para editar las banderas de la nueva imagen. Con J-Dicom copiamos las banderas de la imagen TAC sin cavidad y las insertamos en las banderas correspondientes de la imagen con cavidad. Este proceso es largo, tedioso y debe hacerse con mucho cuidado pues hay que copiar bandera por bandera y pegarla en cada una de las imágenes con cavidad. Una vez hecho todo lo anterior podemos lograr que las imágenes TAC con cavidad sean interpretadas por el SPT.

## **3.4.2 Campo de 1.8×1.8 cm2 , cavidad de 1.0×1.0×1.2 cm3**

Análogamente a lo realizado en la sección 3.3.1, las imágenes TAC del maniquí con cavidad de  $1.0\times1.0\times1.2$  cm<sup>3</sup> se introdujeron en el SPT (figura 31) y se procedió a calcular la irradiación con un campo de  $1.8 \times 1.8$  cm<sup>2</sup>. La cavidad es claramente visible como un cuadro oscuro directamente en la línea del eje central de haz. El isocentro fue colocado a 5.5 cm de profundidad. Las mismas imágenes se introdujeron en CTcreate y se hizo el cálculo MC bajo las mismas condiciones antes mencionadas.

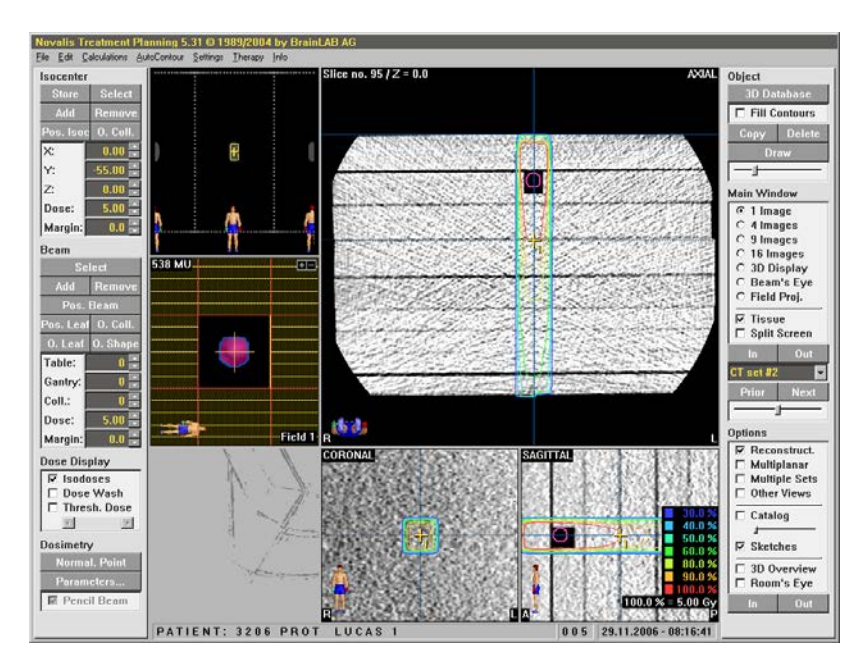

**Figura 31.** Distribuciones de dosis sobre una TAC del maniquí con una cavidad de  $1.0\times1.0\times1.2$  cm<sup>3</sup> en el SPT; el tamaño de campo es de  $1.8\times1.8$  cm<sup>2</sup>.

Una vez obtenidas las curvas de isodosis tanto por la simulación MC y por el SPT, se procedió a compararlas con DoseLab. En la figura 32 se muestra dicha comparación.

Se puede observar claramente que el SPT no reproduce las curvas de isodosis de la simulación MC. El efecto se nota en el inicio de la cavidad, en la región de la cavidad y al final de la cavidad. Se tiene que las curvas del 120 y 115% se encuentran antes de la cavidad en la simulación MC, pero no así en el SPT, en donde la curva del 120% está en parte dentro de la cavidad y la del 115% sale de la cavidad. Otra característica notable son las curvas del 110% y del 100% calculadas por la simulación MC, que son producto de una nueva región de incremento de dosis posterior a la cavidad; el SPT no reproduce esta esperada región de incremento.

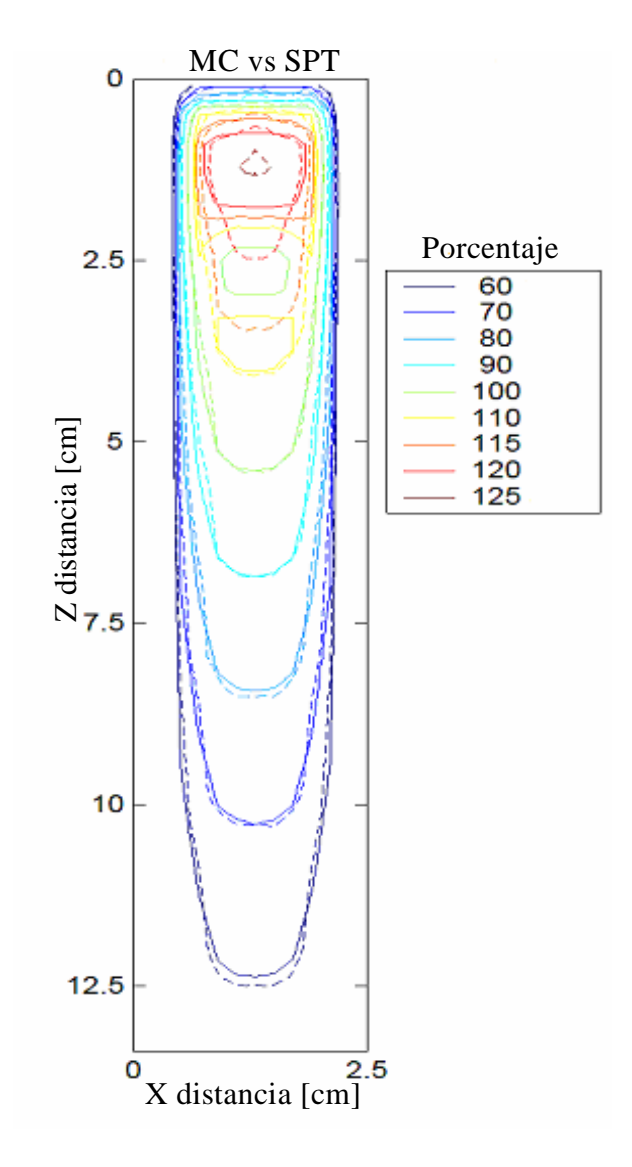

**Figura 32.** Comparación de la isodosis calculadas. Simulación MC (contornos sólidos), SPT (contornos punteados).

En la tabla 4 se muestran los resultados de la comparación calculada por DoseLab. La *Davg* es menor que 0.75 mm para todos los contornos de isodosis. De la figura 32 notamos que se da una mayor separación entre las curvas de isodosis del 110%, y que la *Dmax* correspondiente es de 4.19 mm. Sin embargo, es notable que DoseLab no reporta ningún resultado para las curvas de 115% y 120%, para las cuales la diferencia es aún mayor, pues la *Dmax* llega a ser de hasta 17.6 mm y 6.9 mm, respectivamente.

| Isodosis [%] $D_{min}$ [mm] $D_{max}[mm]$ $D_{avg}$ [mm] |      |      |      | Std[mm] |
|----------------------------------------------------------|------|------|------|---------|
| 10                                                       | 0.19 | 0.92 | 0.42 | 0.15    |
| 20                                                       | 0.03 | 0.64 | 0.37 | 0.20    |
| 40                                                       | 0.01 | 0.39 | 0.11 | 0.05    |
| 50                                                       | 0.00 | 0.39 | 0.12 | 0.14    |
| 60                                                       | 0.00 | 1.50 | 0.26 | 0.30    |
| 70                                                       | 0.00 | 0.80 | 0.24 | 0.19    |
| 80                                                       | 0.02 | 1.13 | 0.30 | 0.24    |
| 90                                                       | 0.01 | 0.86 | 0.25 | 0.19    |
| 100                                                      | 0.00 | 0.82 | 0.22 | 0.20    |
| 110                                                      | 0.08 | 4.19 | 0.73 | 0.93    |

**Tabla 4.** Distancia entre contornos, calculada por DoseLab para la comparación de isodosis, cavidad de  $1.0\times1.0\times1.2$  cm<sup>3</sup>, campo de  $1.8\times1.8$  cm<sup>2</sup>.

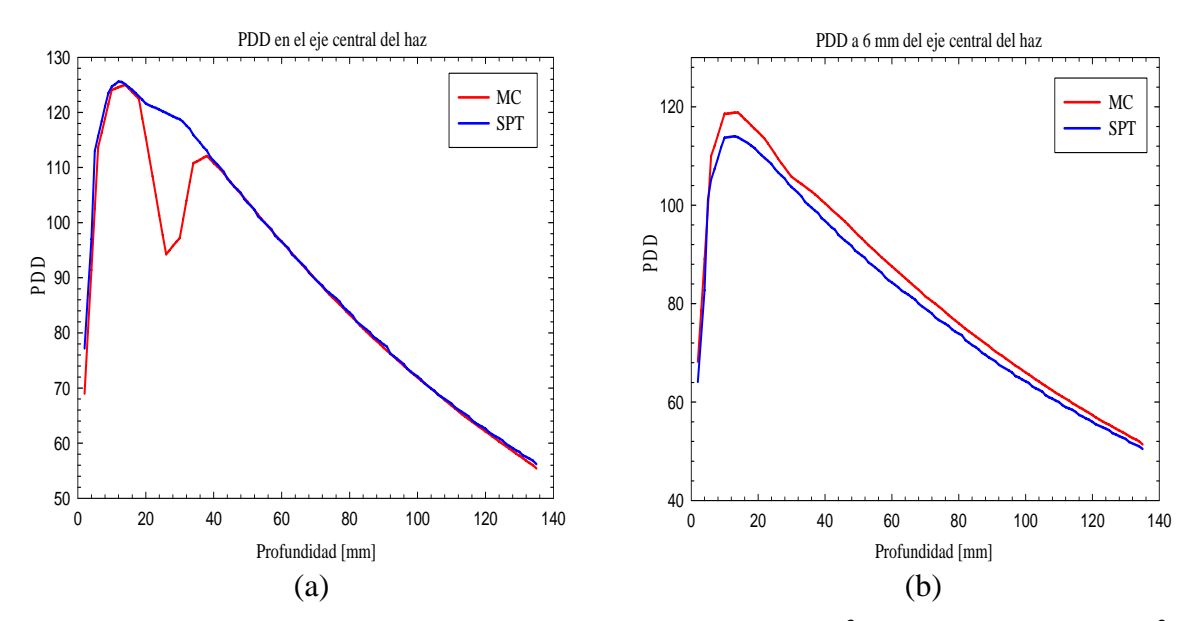

**Figura 33.** PDDs en el maniquí con cavidad  $1.0 \times 1.0 \times 1.2$  cm<sup>3</sup>, campo de  $1.8 \times 1.8$ cm<sup>2</sup>.

En relación a las PDDs, en la figura 33a se nota como el SPT si reproduce la primera región de incremento, respecto de la simulación MC. Sin embargo, en la región de la cavidad se tiene que el SPT no reproduce la caída abrupta en la dosis, y llega a haber diferencias de hasta 20% respecto del cálculo MC. Se puede apreciar que el SPT sobreestima la dosis en la cavidad, lo cual significa que la corrección empleada por el mismo tiene fallas en regiones de baja densidad electrónica. A partir del isocentro los PDDs tienen el mismo comportamiento.

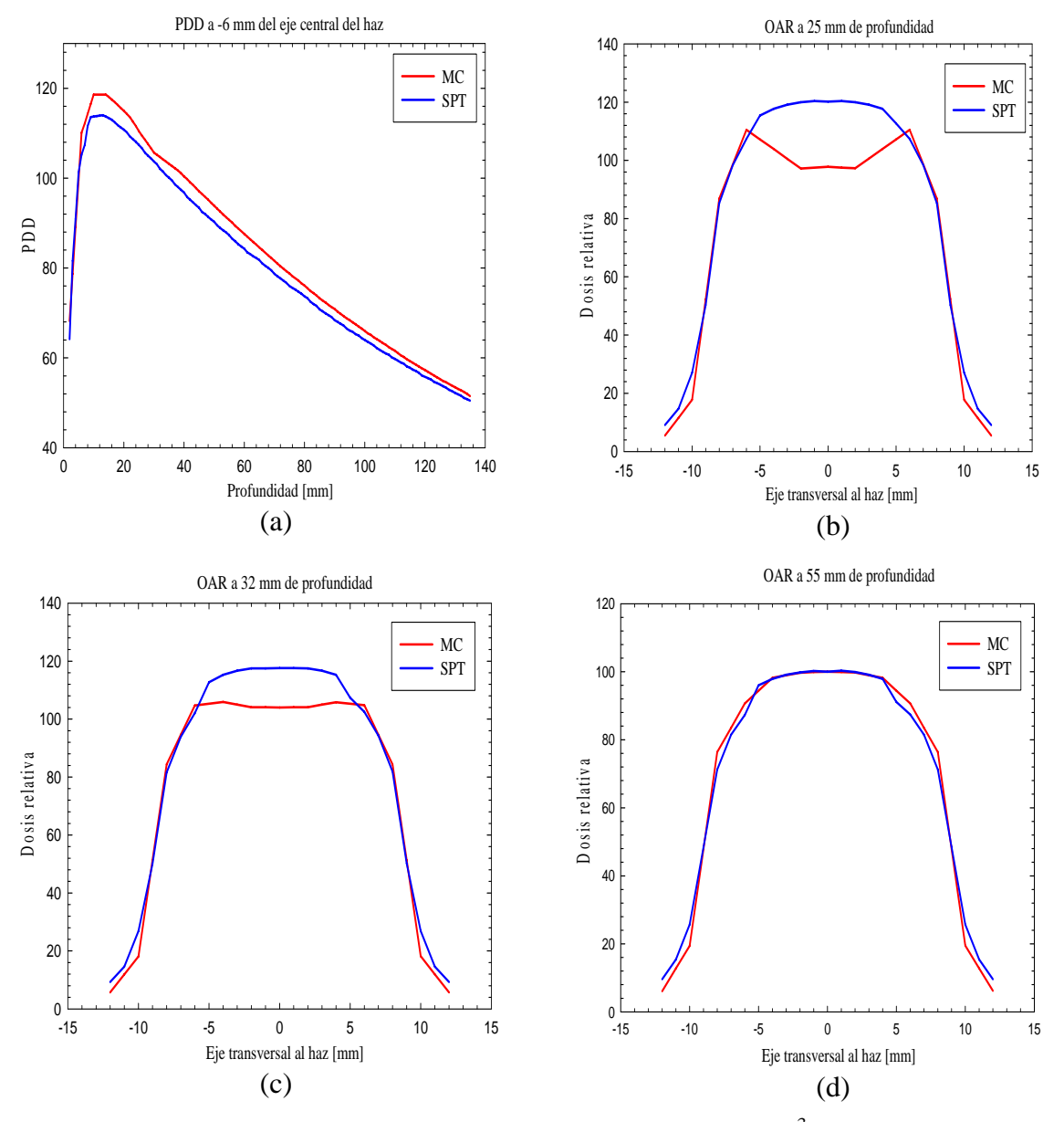

**Figura 34.** PDDs y OARs maniquí con cavidad  $1.0 \times 1.0 \times 1.2$  cm<sup>3</sup>, campo de  $1.8 \times 1.8$ cm<sup>2</sup>

En las figuras 33b y 34a se presentan perfiles de dosis a profundidad a 6 mm del eje central del haz, y se observa que el SPT subestima la dosis al comparar con la simulación MC. En los OARs de las figuras 34b y 34c se observa el efecto contrario, pues el SPT reporta sobredosis hasta del 28% respecto al MC en la región correspondiente a la cavidad. Más allá del isocentro, colocado a 55 mm de profundidad, se nota un comportamiento similar entre la dosis calculada por el SPT y la simulación MC, figura 34d .

## **3.4.3 Campo de 3.0×3.0 cm2 , cavidad de 1.0×1.0×1.2 cm3**

Con base en los resultados anteriores se procedió a realizar una comparación utilizando un tamaño de campo  $(3.0\times3.0 \text{ cm}^2)$  más grande que el tamaño de la cavidad  $(1.0\times1.0\times1.2 \text{ cm}^3)$ . Los resultados obtenidos se muestran en la figura 35, donde se observa que el SPT no reproduce los cálculos de la simulación MC. Nuevamente se nota el efecto de la cavidad, particularmente en regiones cercanas a la misma.

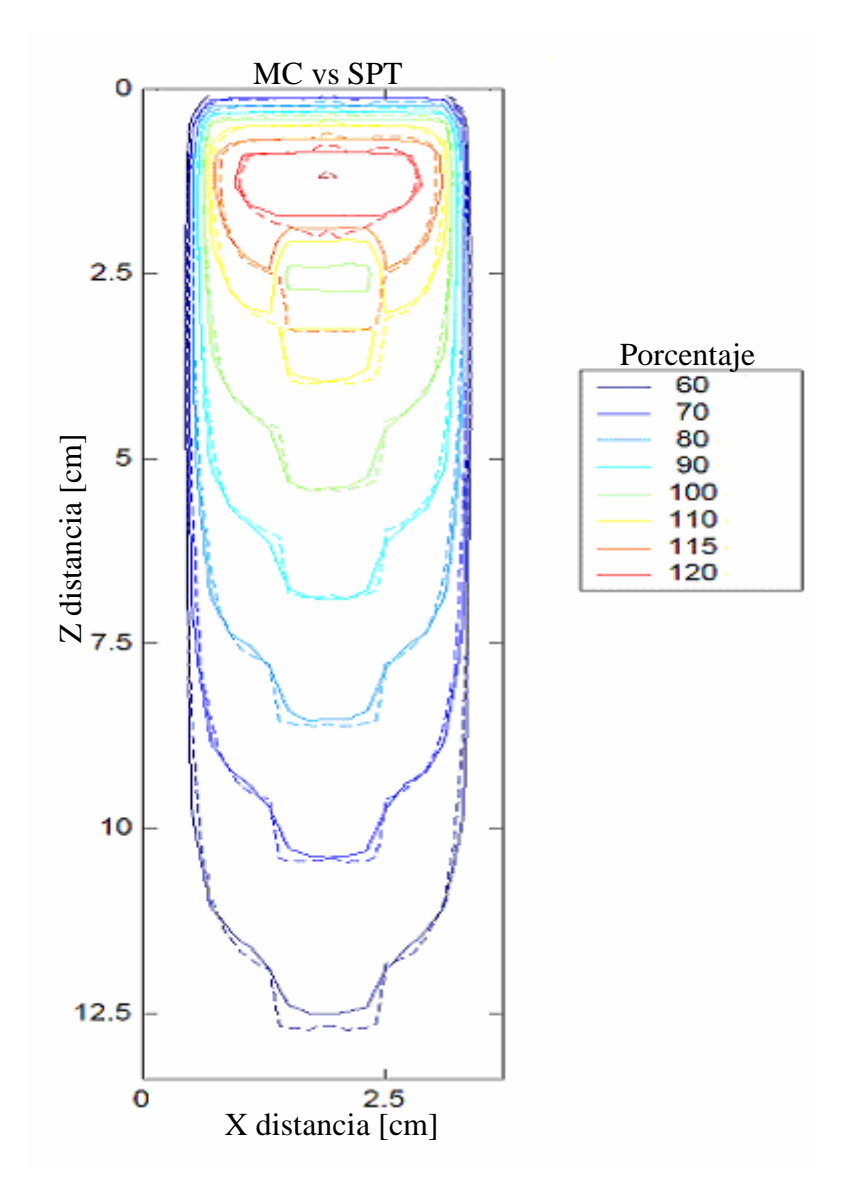

**Figura 35.** Comparación de la isodosis calculadas. Simulación MC (contornos sólidos), SPT (contornos punteados).

La curva del 115% se encuentra antes de la cavidad en la simulación MC, pero no así en el SPT, en donde la curva del 110 % está en parte dentro de la cavidad y la del 115% sale de la cavidad. Otra característica notable es que las curvas del 110% y del 100% calculadas por la simulación MC, muestran una nueva región de incremento de dosis posterior a la cavidad. El SPT no reproduce esta esperada región de incremento.

| Isodosis $[\%]$ D <sub>min</sub> [mm] D <sub>max</sub> [mm] |      |      | $D_{\text{avg}}$ [mm] Std [mm] |      |
|-------------------------------------------------------------|------|------|--------------------------------|------|
| 10                                                          | 0.15 | 0.96 | 0.63                           | 0.12 |
| 20                                                          | 0.00 | 0.64 | 0.30                           | 0.23 |
| 40                                                          | 0.00 | 0.53 | 0.13                           | 0.07 |
| 50                                                          | 0.00 | 0.56 | 0.11                           | 0.11 |
| 60                                                          | 0.05 | 2.85 | 0.36                           | 0.53 |
| 70                                                          | 0.00 | 1.67 | 0.27                           | 0.29 |
| 80                                                          | 0.00 | 1.64 | 0.31                           | 0.30 |
| 90                                                          | 0.00 | 1.35 | 0.27                           | 0.27 |
| 100                                                         | 0.00 | 1.03 | 0.29                           | 0.24 |
| 110                                                         | 0.02 | 1.42 | 0.45                           | 0.35 |
| 120                                                         | 0.00 | 2.86 | 0.68                           | 0.71 |

**Tabla 5.** Distancia entre contornos, dada por DoseLab para la comparación de isodosis, cavidad de  $1.0\times1.0\times1.2$  cm<sup>3</sup>, campo de  $3.0\times3.0$  cm<sup>2</sup>.

En la tabla 5 se muestran los resultados de la comparación calculada por DoseLab. La *Davg* es menor que 0.70 mm para todos los contornos de isodosis. Sin embargo, en la figura 35 notamos que la *Dmax* entre las curvas de isodosis del 110% y 115% puede alcanzar valores de hasta 12.3 y 13.8 mm, respectivamente.

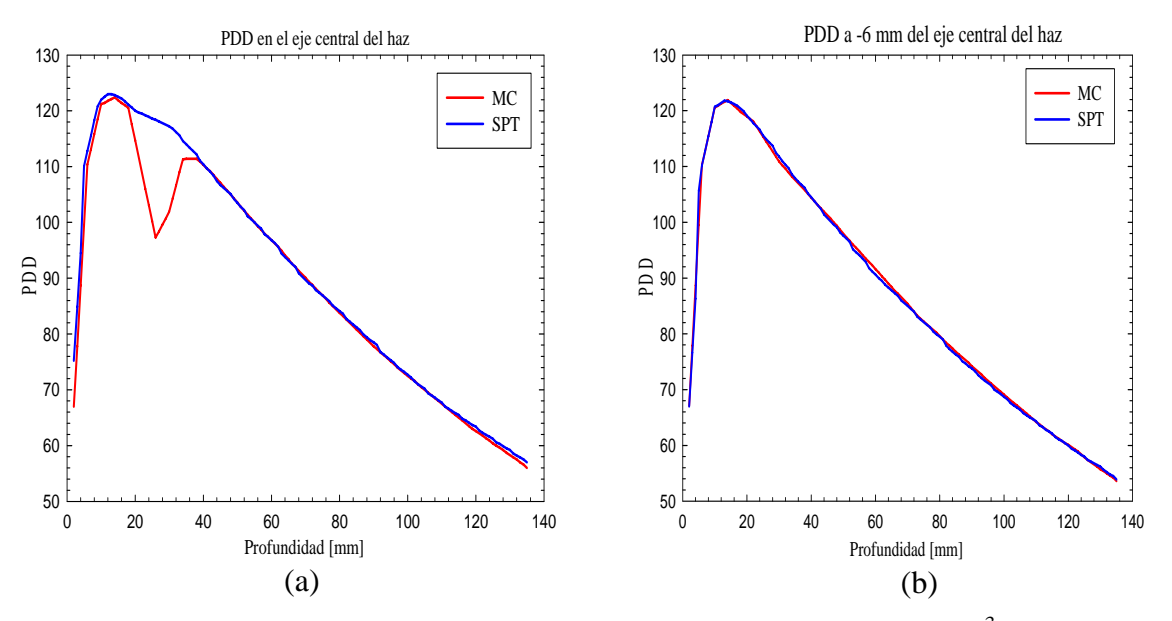

**Figura 36.** PDDs en un medio inhomogéneo, cavidad de  $1.0 \times 1.0 \times 1.2$  cm<sup>3</sup> y un campo de  $3.0 \times 3.0 \text{ cm}^2$ .

Esto significa que los resultados que provee DoseLab deben ser interpretados con cuidado en estos casos, pues la comparación se lleva a cabo entre las curvas de isodosis más cercanas, y no necesariamente entre las curvas correspondientes.

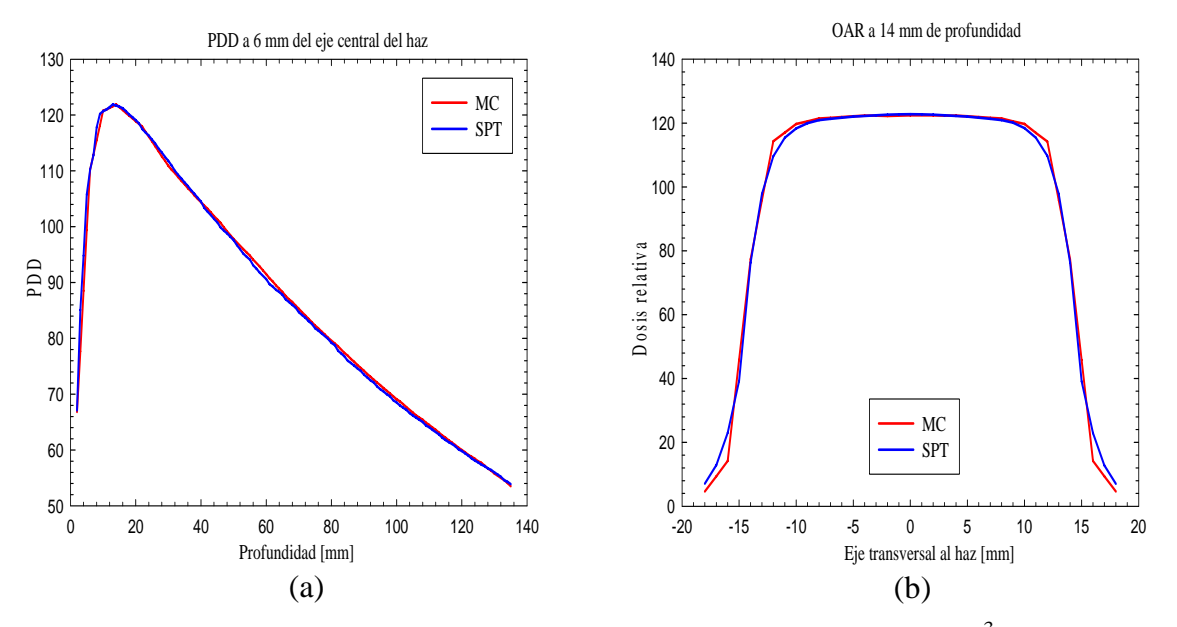

**Figura 37.** PDDs en un medio inhomogéneo, cavidad de  $1.0 \times 1.0 \times 1.2$  cm<sup>3</sup> y un campo de  $3.0 \times 3.0 \text{ cm}^2$ .

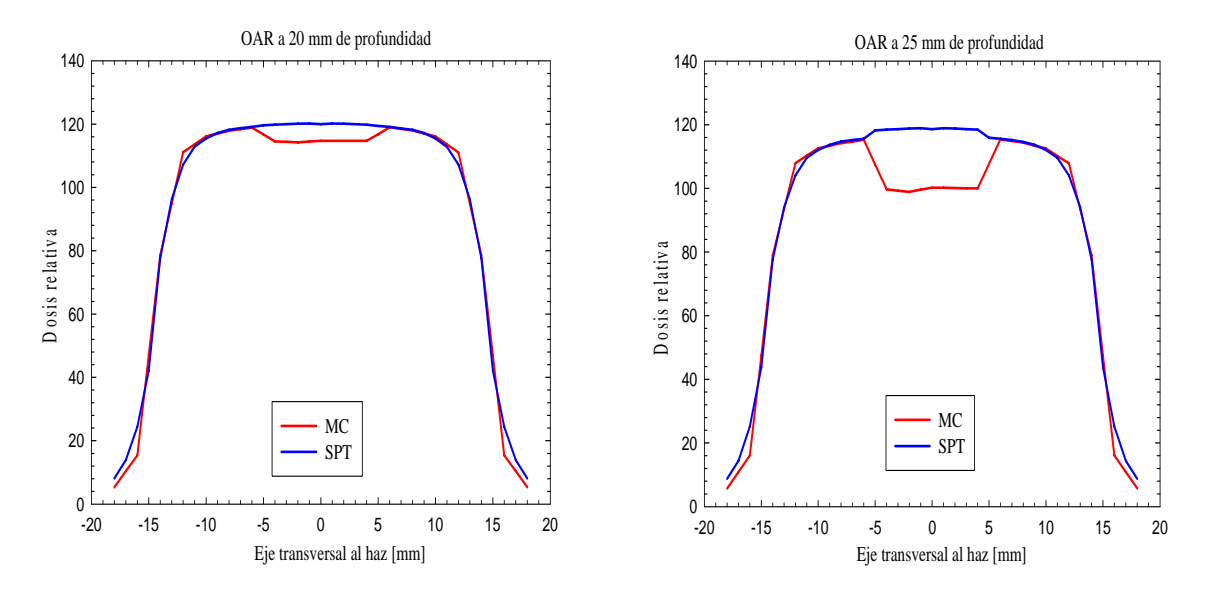

**Figura 38.** OARs en un medio inhomogéneo, cavidad de  $1.0 \times 1.0 \times 1.2$  cm<sup>3</sup> y campo de  $3.0 \times 3.0 \text{ cm}^2$ .

En la figura 36a se nota nuevamente como el SPT reproduce la región de incremento de igual manera que la simulación MC. En la región de la cavidad se tiene que el SPT no reproduce la caída abrupta en la dosis como la simulación MC, en donde llega a haber diferencias en la dosis hasta de 20%. Sin embargo en este caso las diferencias se limitan a la zona cercana a la cavidad, pues tanto las PDDs como los OARs coinciden en regiones más allá de unos cuantos milímetros, tal como se observa en las figuras 36b, 37a y 39b.

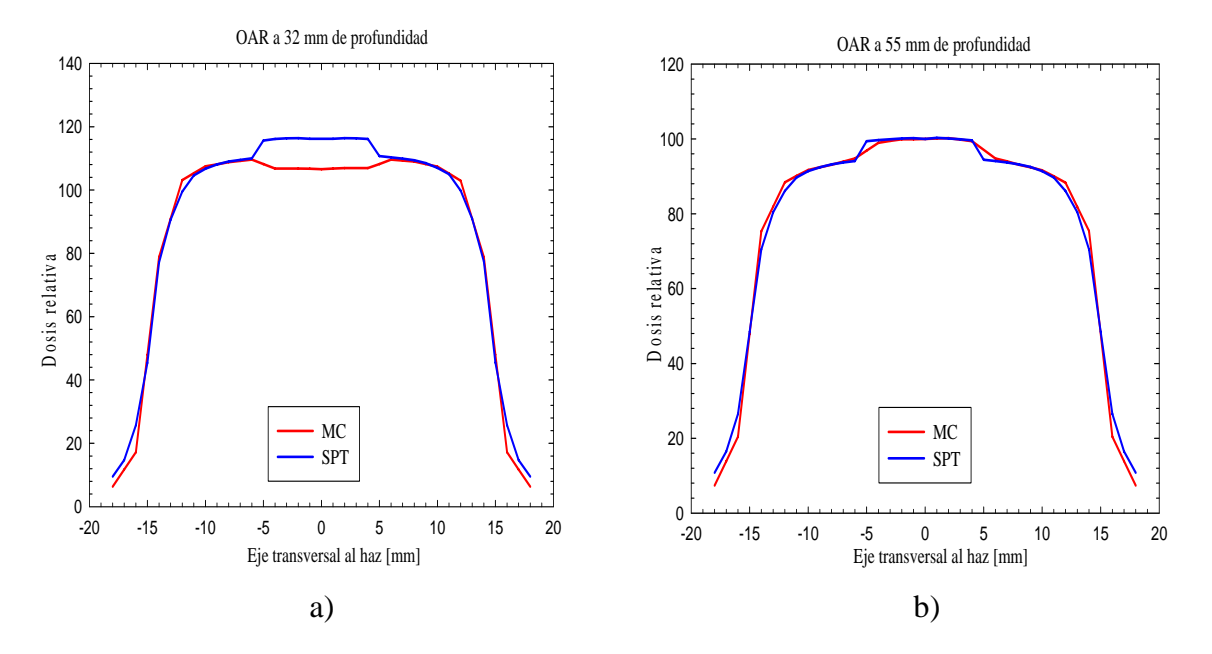

**Figura 39.** OARs en un medio inhomogéneo, cavidad de  $1.0 \times 1.0 \times 1.2$  cm<sup>3</sup> y campo de  $3.0 \times 3.0 \text{ cm}^2$ .

## **3.4.4 Campo de 3.0×3.0 cm2 , cavidad de 3.0×3.0×2.8 cm3**

El último caso estudiado fue el de una cavidad relativamente grande  $(3.0\times3.0\times2.8 \text{ cm}^3)$ irradiada con un campo de  $3.0 \times 3.0$  cm<sup>2</sup>. Los resultados se muestran en la tabla 6 y las figuras 40 a la 42.

| Isodosis $[\%]$ D <sub>min</sub> [mm] D <sub>max</sub> [mm] D <sub>avg</sub> [mm] |      |       |      | Std [mm] |
|-----------------------------------------------------------------------------------|------|-------|------|----------|
| 20                                                                                | 0.00 | 0.17  | 0.05 | 0.06     |
| 30                                                                                | 0.00 | 4.50  | 0.48 | 0.91     |
| 40                                                                                | 0.01 | 10.00 | 0.87 | 1.86     |
| 60                                                                                | 0.00 | 10.54 | 1.76 | 2.56     |
| 70                                                                                | 0.00 | 12.49 | 2.39 | 3.14     |
| 80                                                                                | 0.00 | 13.89 | 2.98 | 3.65     |
| 90                                                                                | 0.04 | 15.33 | 3.80 | 4.39     |
| 100                                                                               | 0.00 | 18.65 | 5.70 | 6.02     |
| 110                                                                               | 0.44 | 9.03  | 2.94 | 2.75     |

**Tabla 6.** Distancia entre contornos, cavidad de  $3.0 \times 3.0 \times 2.8$  cm<sup>3</sup>, campo de  $3.0 \times 3.0$  cm<sup>2</sup>.

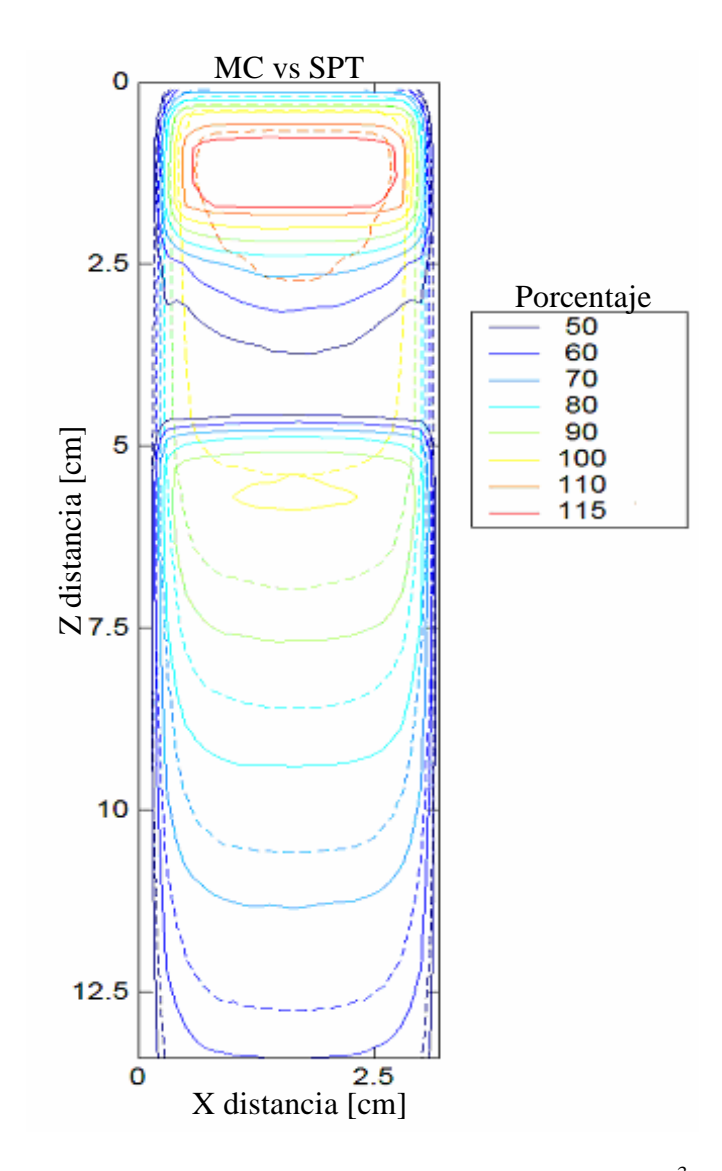

**Figura 40.** Comparación de la isodosis calculadas, de  $3.0 \times 3.0 \times 2.8$  cm<sup>3</sup> y campo de  $3.0 \times 3.0$ cm2 . Simulación MC (contornos sólidos), SPT (contornos punteados).

Este caso es el más notable en cuanto a las diferencias observadas, porque se obtuvieron distancias promedio de separación entre contornos de isodosis que son mucho mayores de 3 mm. El contorno del 90% tiene una distancia de separación promedio entre contornos de 3.80 mm y la máxima distancia de separación es de 15.33 mm. El contorno del 100% tiene una distancia promedio de separación de 5.70 mm y una distancia máxima de 18.65 mm. Así también, notamos que el SPT no reproduce la región de incremento como la simulación MC en el PDD y mucho menos en la región de la cavidad, en donde hay discrepancias de hasta un 62%.

La figura 41 muestra la comparación de los perfiles de dosis en profundidad a lo largo del eje central del haz de radiación, y a 5 y 12 mm de distancia del mismo. Se puede apreciar que el PDD calculado por el SPT no reproduce la región de incremento antes de la cavidad, en relación a la simulación MC, con una diferencia hasta del 5%. Lo mismo ocurre en la región de la cavidad, donde hay diferencias de hasta un 62 % entre los valores calculados. Posterior a la cavidad, se tiene que el SPT subestima la dosis en un valor del 8%, comparado con el valor calculado por la simulación MC en dicha región. Las mismas diferencias se observan en la figura 42.

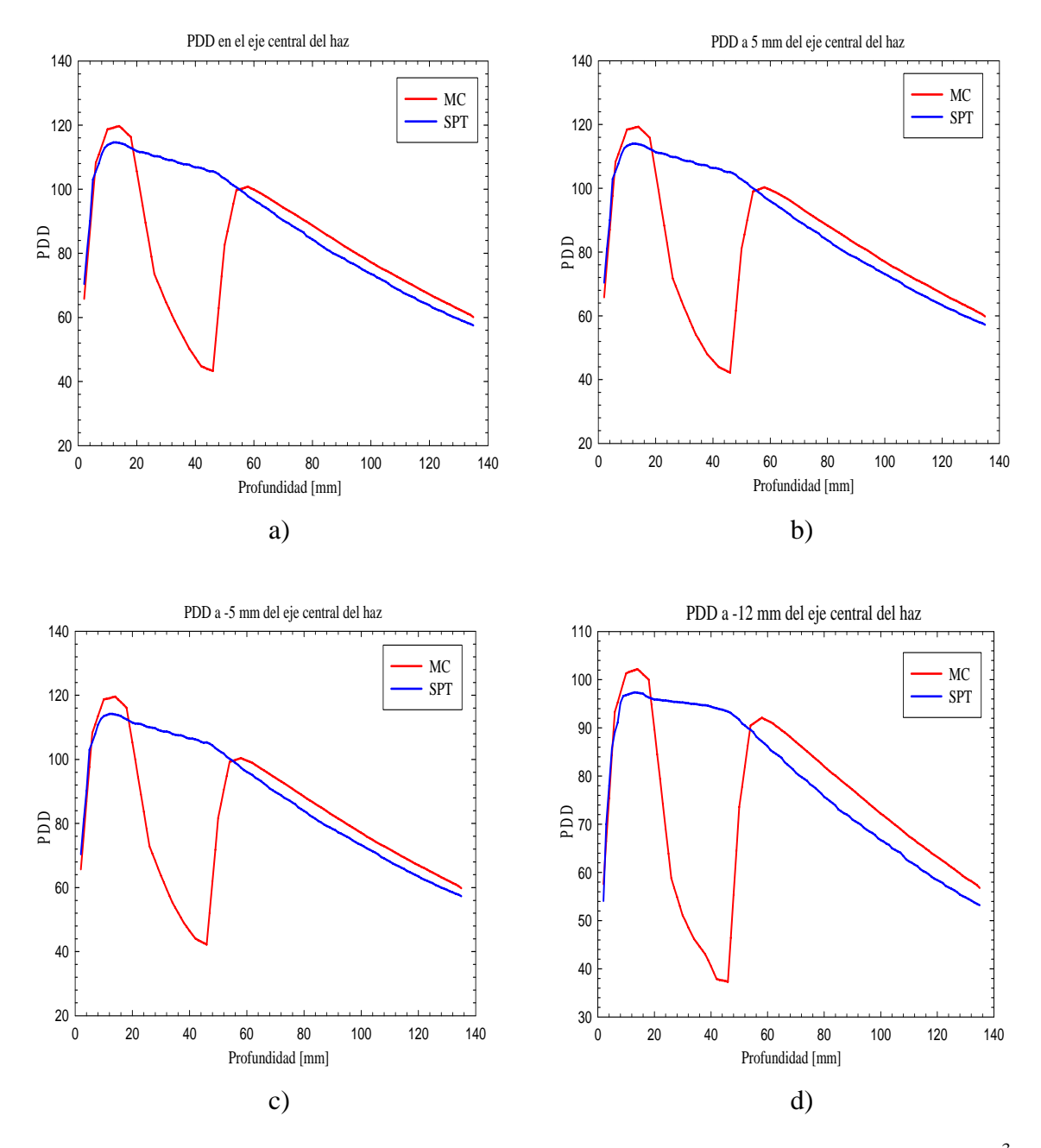

**Figura 41.** PDDs calculadas en un medio inhomogéneo, cavidad de 3.0×3.0×2.8 cm<sup>3</sup> irradiada con un campo de  $3.0 \times 3.0$  cm<sup>2</sup>.

Los OARs tienen variaciones de más del 5% en las profundidades mencionadas en la figura 42, a excepción de la profundidad del isocentro, en donde hay acuerdo entre el OAR del SPT y el de la simulación MC debido a que es el punto de normalización.

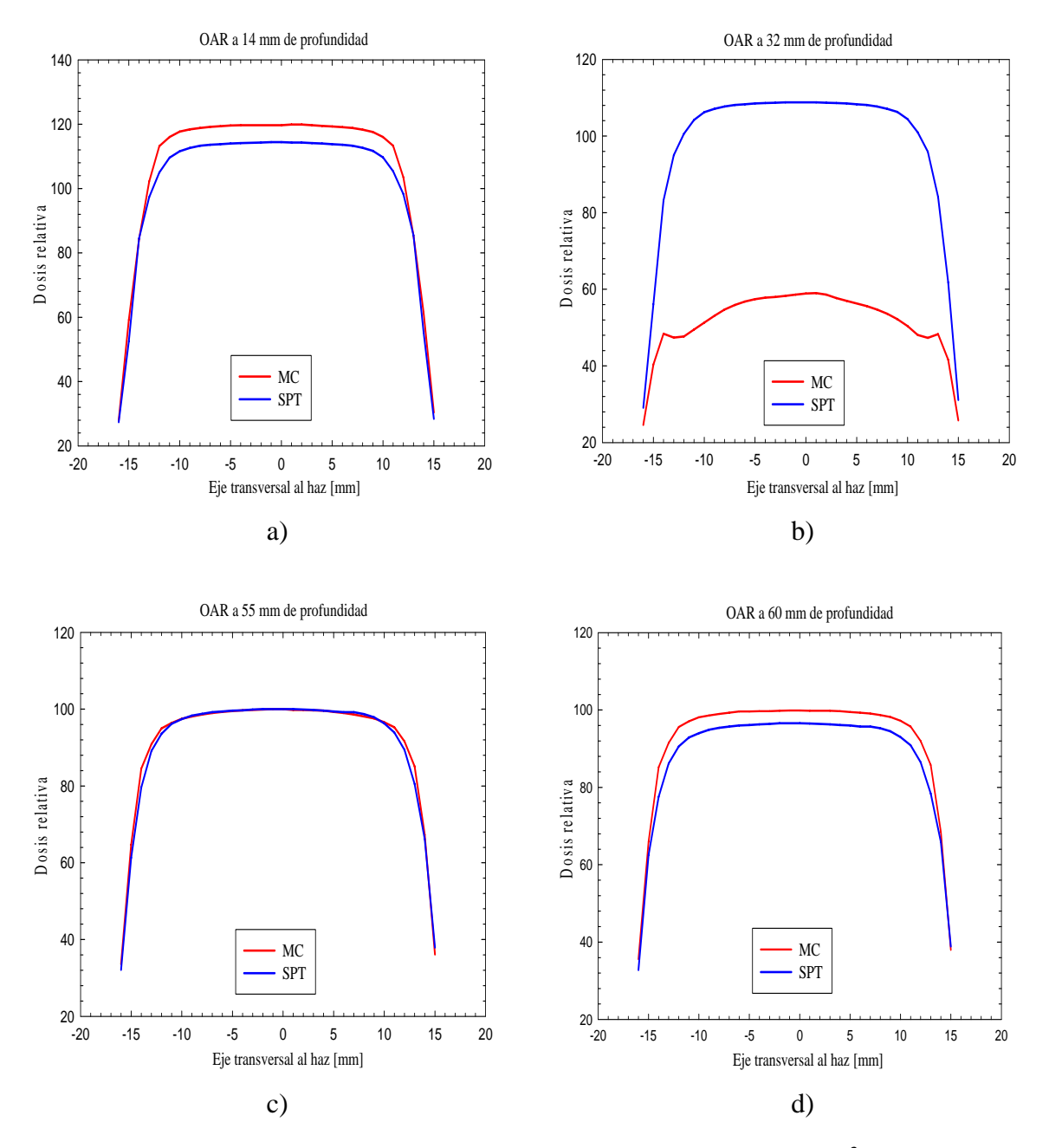

**Figura 42.** OARs en un medio inhomogéneo, cavidad de  $3.0 \times 3.0 \times 2.8$  cm<sup>3</sup> irradiada con un campo de  $3.0 \times 3.0$  cm<sup>2</sup>.

# **CAPÍTULO 4**

# **ANÁLISIS DE RESULTADOS Y CONCLUSIONES**

### **4.1 Validación de la simulación Monte Carlo usando el código DOSXYZnrc en un medio homogéneo**

Como hemos podido notar, la simulación MC realizada reproduce dentro de los límites establecidos las curvas de isodosis en un medio homogéneo. En el caso del campo de  $1.8\times1.8$  cm<sup>2</sup>, la distancia promedio de separación más grande que se registro mediante DoseLab v.4 fue 0.68 mm para el contorno del 120%, la distancia máxima entre los contornos del 120% es de 0.95 mm (tabla 2). Por otra parte, la distancia máxima de separación que se registró fue de 2.87 mm para la curva de isodosis del 60% y la distancia promedio de separación entre las curvas del 60% fue de 0.66 mm. El criterio del índice gamma dado por DoseLab nos dice que el 100% de los datos comparados están dentro de los 3 mm de separación entre contornos o el 3% de valor. También en el PDD calculado por el SPT y la simulación MC (figura 25a) coinciden casi en su totalidad, a una profundidad de 10 cm es donde empiezan a observarse pequeñas discrepancias, que corresponde al 60% de la dosis. Las dimensiones del maniquí son de  $20\times20\times13.8$  cm<sup>3</sup>, es decir, las discrepancias se dan en la parte final del maniquí, pero no sobre pasan un valor del 3%. En los OARs (figura 26) ocurre algo similar en los límites del tamaño de campo, pero las diferencias no sobre pasan el criterio del 3%.

Por otra parte, tenemos el caso del campo de  $3.0 \times 3.0$  cm<sup>2</sup>, en donde se obtuvieron los siguientes resultados. En el contorno del 60 % de dosis se encontró una mayor separación entre los contornos de dosis dados por la simulación MC y el SPT. La distancia máxima es de 2.62 mm, y la distancia promedio de separación de es de 0.26 mm (tabla 3). Análogamente a el criterio planteado en el campo de  $1.8 \times 1.8$  cm<sup>2</sup>, el índice gamma dado por DoseLab v.4 indica que 100% de los datos no rebasan una distancia de 3 mm y un valor superior al 3%. Tanto para los PDDs (figura 29) y OARs (figura 30) ocurre lo mismo que en el campo de  $1.8 \times 1.8$  cm<sup>2</sup>.

Como hemos podido notar, la simulación MC realizada reproduce dentro de los límites establecidos las curvas de isodosis dadas por el SPT en un medio homogéneo, recuérdese que este SPT ha sido validado mediante comparaciones de curvas de isodosis medidas con películas radiográficas $2^{1,22}$ . Dados los resultados anteriores, podemos argumentar que nuestra simulación MC ha sido validada y la podemos emplear ahora como referencia para medios inhomogéneos y comparar sus resultados con los arrojados por el SPT en tal situación.

#### **4.2 Sistema de Planeación de Tratamientos y simulación Monte Carlo en un maniquí de lucita con distintas cavidades de aire**

El primer caso que comparamos en este trabajo fue un campo de radiación de 1.8×1.8 cm<sup>2</sup> incidiendo sobre un maniquí de lucita con una cavidad de aire, cuyas dimensiones son  $1.0 \times 1.0 \times 1.2$  cm<sup>3</sup>. Los resultados que nos arroja la comparación en DoseLab v.4 para el contorno del 110% es que distancia máxima de separación es de 4.19 mm y la distancia promedio de separación entre estos es de 0.73 mm (tabla 4). Es necesario señalar que a pesar de que las demás distancias máximas y promedio de separación entre los contornos restantes no rebasan 1.50 mm y 1 mm respectivamente no se cumple el criterio de que el 100% (i.e, γ>1) de los datos esté dentro de los 3 mm y 3%. Es por eso que nos debemos basar también en los PDDs y OARs calculados.

Los resultados calculados en la simulación MC nos muestran que las curvas del 120% y 115% (figura 32) se encuentran antes de la cavidad, mientras que la curva del 120% calculada por el SPT alcanza la región de la cavidad y la del 115% sale de la misma.

En la región de la cavidad la simulación MC calcula una curva de isodosis del 100%, no así el SPT (figura 32). En dicha región hay una diferencia máxima del 28% (figura 33a). También notamos que el SPT no reproduce la nueva región de incremento que se da después de la cavidad. El incremento se da debido al cambio de medio, de aire a lucita.

En las figuras 33b y 34a se muestran PDDs calculados a 6mm (a 1 mm de la cavidad) a la derecha e izquierda del eje central del haz, en donde el SPT subestima el cálculo de la dosis con una diferencia máxima de 5% respecto a la simulación MC.

A partir de 3.9 cm de profundidad, los PDDs calculados coinciden hasta los 10 cm (figura 33a). En los OARs hay una gran similitud a partir de los 55 mm de profundidad (figura 34d), que es el punto de normalización.

En el segundo caso, tenemos una cavidad de aire de  $1.0\times1.0\times1.2$  cm<sup>3</sup> y un campo de radiación de 3.0×3.0 cm<sup>2</sup>, la distancia máxima de separación entre los contornos del 120% es de 2.86 mm y la distancia promedio de separación entre estos es de 0.68 mm (tabla 5). Otro contorno similar al anterior es el del 60% en donde la distancia máxima es de 2.85 mm y la distancia promedio es de 0.36 m. De igual manera que en el caso anterior, es necesario señalar que a pesar de que las demás distancias máximas y promedio de separación entre los contornos restantes no rebasan 2.00 mm y 0.5 mm respectivamente no se cumple el criterio de que el 100% de los datos esté dentro de los 3 mm y 3%.

En la simulación MC la curva del 115% se encuentra antes de la región de la cavidad, no así la calculada por el SPT (figuras 35 y 36a). En dicha región hay una diferencia máxima de 20% entre los valores calculados por la simulación MC y el SPT (figura 36a).

Al igual que en el primer caso, el SPT no reproduce la curva del 100% en la región de la cavidad (figura 35).

Los PDDs calculados a 6mm a la derecha e izquierda del eje central del haz (figuras 36b y 37a) coinciden, no así en el primer caso. Con lo anterior se muestra la dependencia entre el tamaño de campo y el tamaño de la cavidad.

En los OARs hay una gran similitud a partir de los 55 mm de profundidad, que es el punto de normalización.

En el último caso tenemos, una cavidad de  $3.0 \times 3.0 \times 2.8$  cm<sup>3</sup> y un campo de radiación de  $3.0 \times 3.0 \text{ cm}^2$ , es decir, la sección transversal de la cavidad es igual al tamaño del campo de irradiación. Los resultados que se obtuvieron de la comparación realizada en DoseLab v.4 nos indican que en el caso del contorno de isodosis del 100% la distancia máxima de separación es de 18.65 mm y la distancia promedio es de 5.70 mm (tabla 6), para el contorno del 40% las distancias calculadas son de 10 mm y 0.87 mm respectivamente. Con respecto al PDD calculado se observa (figura 41a) que el SPT subestima la dosis en la región de incremento en un 8% que la calculada por la simulación MC. También se muestra que el SPT sobreestima la dosis en la región de la cavidad hasta un 62% que la calculada por la simulación MC. A profundidades mayores que 5.50 cm, es decir, después del isocentro el SPT subestima en 5% la dosis comparando con los cálculos de la simulación MC.

En los dos primeros casos donde se muestran las cavidades de aire, las distribuciones de isodosis dadas por el SPT tienen forma semejante que la simulación MC después de 3.9 cm de profundidad (figura 32 y 35). Pero en la región de la cavidad  $(1.0\times1.0\times1.2 \text{ cm}^3)$ hay una diferencia menor entre los datos calculados por el SPT y la simulación MC, cuando el campo de radiación  $(3.0\times3.0 \text{ cm}^2)$  es mayor considerablemente que la sección transversal de la cavidad. Ahora bien, en el caso de que el tamaño de campo (3.0×3.0 cm<sup>2</sup>) sea igual al tamaño de la sección transversal de la cavidad  $(3.0\times3.0\times2.8 \text{ cm}^3)$  las diferencias son más notables en las regiones antes, en y después de la cavidad (figura 40).

## **4.3 Conclusiones**

En este trabajo se calculó la dosimetría necesaria para probar el SPT BrainScan v. 5.31 mediante el código DOSXYZnrc usando un espectro de 6 MV calculado por Sheik-Bagheri, et al<sup>38</sup>. Se calcularon los PDDs para varios tamaños de campo y los perfiles radiales de dosis a lo largo de la diagonal de un campo de  $9.8 \times 9.8$  cm<sup>2</sup> a varias profundidades. Los cálculos anteriores se introdujeron en el SPT y posteriormente se procedió a validar nuestra simulación MC mediante una comparación con los resultados que arrojaba el SPT en un maniquí homogéneo de lucita, los tamaños de campo empleados en esta validación fueron de  $1.8 \times 1.8$  cm<sup>2</sup> y de  $3.0 \times 3.0$  cm<sup>2</sup>. Se logró obtener que el 100% (índice gamma γ≤1) de los datos calculados con el SPT y con la simulación MC con los dos tamaños de campo se encuentren dentro del criterio usado de 3 mm y 3%. Posteriormente, al maniquí se simularon cavidades de aire de dos tamaños y usando los mismos tamaños de campo de radiación se procedió a determinar el comportamiento del SPT en medios inhomogéneos. Cuando el medio irradiado tuvo una cavidad de aire, el cálculo de la dosis no se hizo correctamente según nuestros resultados, esto se debe a que la corrección por camino recorrido no compensa correctamente y por tanto el SPT obtiene resultados muy distintos a los calculados por la simulación MC. Es decir, el SPT tiene problemas en las interfases y dentro de las mismas cavidades. Esto se debe a que por ser una primera aproximación no funciona ante la falta de equilibrio electrónico en las interfaces de la cavidad. En la práctica, se debe tener cuidado con el uso del SPT en regiones en donde haya presencia de cavidades o de tejidos de baja densidad electrónica, tales como senos paranasales y pulmón.

# **APÉNDICE A**

## **CRITERIOS DE EVALUACIÓN EN DISTRIBUCIONES DE DOSIS**

#### **A.1 Introducción**

Se han desarrollado varias técnicas para facilitar la comparación cuantitativa en la comparación de distribuciones de dosis, técnicas como la superposición de curvas isodosis, diferencias entre los valores de dosis comparados y la distancia de separación entre los valores de dosis comparados. El criterio de aceptación en la comparación generalmente se define como una tolerancia entre los valores de dosis en regiones de bajo gradiente de dosis y entre la distancia de separación que hay entre los valores de dosis en regiones de alto gradiente de dosis $^{22}$ .

Una distribución de diferencia de dosis puede ser calculada para identificar las regiones donde las distribuciones de dosis medida y calculada difieren. En regiones de alto gradiente de dosis (asumiendo que se encuentra en una región suficientemente grande), un pequeño error espacial, tanto en la distribución de dosis medida y/o calculada, resulta en una mayor diferencia entre las distribuciones al compararlas. Las diferencias de dosis en regiones de alto gradiente de dosis pueden ser relativamente poco importante, y el concepto distancia-coincidencia (DTA, Distance to agreement) es usada para determinar la aceptabilidad del criterio empleado. DTA es la distancia entre un punto de la distribución de dosis medida y el punto más cercano en la distribución calculada que tenga el mimo valor de dosis. En regiones de bajo gradiente de dosis las distribuciones de dosis pueden ser comparadas directamente, estableciendo una tolerancia para la diferencia de dosis entre las distribuciones medida y calculada<sup>39,40</sup>.

El análisis compuesto para cuantificar la comparación entre las distribuciones de dosis, usa un criterio de "pasa-falla" cuando emplea los criterios de diferencia de dosis y el DTA, en este análisis cada punto de la distribución medida (ver figura 1) sirve de referencia para determinar si las diferencias de dosis y el DTA exceden las tolerancias seleccionadas (en nuestro trabajo usamos  $3\%$  y 3mm, respectivamente<sup>22</sup>). Los puntos que exceden ambos criterios son mostrados en una distribución compuesta. Dicha distribución compuesta es una distribución binaria, la cual no se presta para una representación conveniente, por tanto, por convención y facilidad, la cantidad mide el criterio de aceptabilidad en esta distribución compuesta es, la diferencia de dosis. Una limitación de ésta técnica, es que no hay un índice de calidad único que posibilite el análisis en la comparación de las distribuciones de dosis.

Por la razón anterior, surge un índice de calidad, llamado, *índice gamma*39,40, que incorpora simultáneamente los criterios DTA y diferencia entre valores de dosis. El índice gamma es una medida de la diferencia en las regiones en donde las tolerancias seleccionadas en la comparación de las distribuciones de dosis, pasa o falla (ver figura 2).

#### **A.2 Análisis Compuesto**

En el análisis compuesto se toma un punto de la distribución de dosis medida, dicho punto está situado en el origen de coordenadas **rm**, las comparaciones se tienen que realizar para todos los puntos de la distribución medida. Un punto de la distribución de dosis calculada es representado en el mismo sistema coordenado (x,y) con el vector **rc** relativo al punto seleccionado en la distribución de dosis medida. El tercer eje de nuestro sistema de referencia es el eje δ que representa la diferencia entre los valores de la dosis medida  $[D_m(r_m)]$  y de la dosis calculada  $[D_c(r_c)]$ . El criterio DTA, es representado por un circulo de radio Δd<sub>M</sub> en el plano formado por  $\mathbf{r}_{m}$ -  $\mathbf{r}_{c}$ . Si la distribución de dosis calculada D<sub>c</sub>(r<sub>c</sub>) intersecta el circulo, el DTA está dentro del criterio de aceptación y por tanto la distribución de dosis calculada pasa el criterio de aceptación en ese punto. Por otra parte, la línea vertical representa el criterio de diferencia de dosis, que tiene una longitud de  $2\Delta D_M$ . Si la distribución de dosis calculada cruza la línea [│Dc(**rc**)- Dm(**rm**)│]≤ ΔDM, la distribución de dosis calculada pasa el criterio de aceptación en ese punto.

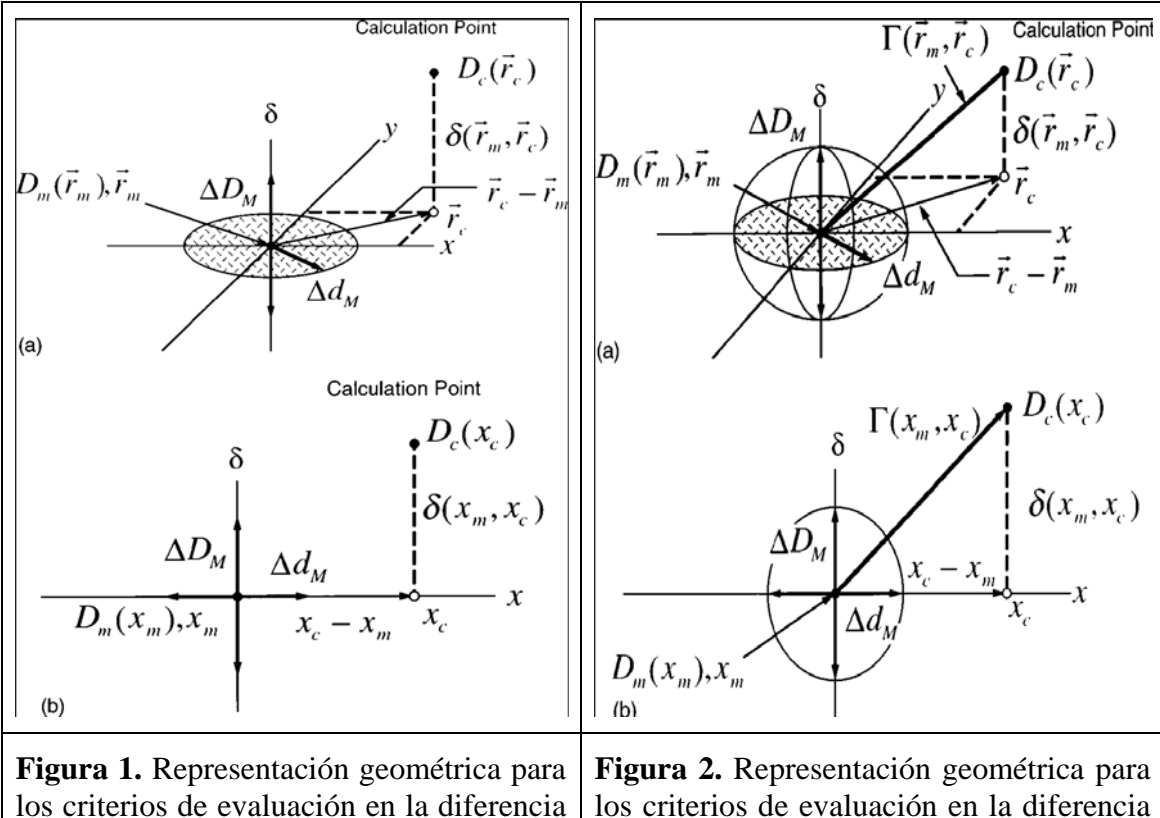

los criterios de evaluación en la diferencia de dosis y DTA. a) Bidimensional, b) Unidimensional. los criterios de evaluación en la diferencia de dosis y DTA, usando el índice gamma. A) Bidimensional, b) Unidimensional.

#### **A.3 Indice Gamma**

El índice gamma considera simultáneamente ambos criterios diferencia de dosis y DTA, se construye una un elipsoide que representa el criterio de aceptación, la ecuación que define al elipsoide está dada por  $\sqrt{\frac{r^2(r_m, r)}{\Delta d^2} + \frac{\delta^2(r_m, r)}{\Delta D^2}} = 1$ 2 2 2  $+\frac{\delta V_m, V_f}{\Delta D_M^2}$  =  $\Delta d_M^2$   $\Delta D_M^2$ *m M m D*  $r_m$ , r *d*  $\frac{r^2(r_m, r)}{r^2} + \frac{\delta^2(r_m, r)}{r^2} = 1$ , donde,  $r(r_m, r) = |r - r_m|$  y la diferencia de dosis en la posición  $\mathbf{r_m}$  es  $\delta(r_m, r) = D(r) - D_m(r_m)$ . Si cualquier porción

de la superficie Dc(**rc**) intersecta a la elipsoide, la distribución calculada de dosis pasa por **rm**. Definiendo el criterio de aceptación a lo largo del eje δ y en el plano **rc**-**rm** se permite una comparación generalizada entre las distribuciones de dosis medida y calculada. La cantidad situada al lado izquierdo de la igualdad puede ser identificada como un índice de calidad gamma en cada punto en el plano de evaluación  $\mathbf{r}_c \cdot \mathbf{r}_m$  para el

punto medido  $\mathbf{r_m}$ ,  $\gamma(r_m) = \min\left\{ \Gamma(r_m, r_c) \right\} \forall \left\{ r_c \right\}$ , con  $\sqrt{\frac{r^2(r_m, r_c)}{r_m^2}} + \frac{\delta^2(r_m, r_c)}{r_m^2} = \Gamma(r_m, r_c)$ *M*  $m, r_c$ *M*  $\frac{m!r_c!}{r^2} + \frac{\partial^2 (r_m,r_c)!}{r^2} = \Gamma(r_m,r_c)$ *D*  $r_m$ , r *d*  $\frac{r^2(r_m, r_c)}{\Delta d^2} + \frac{\delta^2(r_m, r_c)}{\Delta D^2} = \Gamma(r_m,$ 2 2 2  $=\Gamma$ Δ + Δ  $\frac{\delta^2(r_m, r_c)}{\delta^2} = \Gamma(r_m, r_c),$ 

en donde  $r(r_m, r) = |r - r_m|$  y  $\delta(r_m, r_c) = D_c(r_c) - D_m(r_m)$  es la diferencia de dosis entre las distribuciones calculadas y medidas, respectivamente. Por tanto se establece que:

 $\gamma(r_m) \leq 1$ , la comparación de las distribuciones de dosis está dentro del criterio de aceptación, de lo contrario hay valores en las distribuciones de dosis calculada que se encuentran fuera del criterio de aceptación.

# **BIBLIOGRAFÍA**

- 1. Webb S, "Intensity Modulated Radiation Therapy", *IOP Series in Medical Science* 2001
- 2. Leibel SA, Ling CC, Kutcher GJ, Mohan R, Cordon-Cordo C, Fuks Z, "The biological basis for conformal three-dimensional radiation therapy", *Int. J. Radiat. Oncol. Biol. Phys.* **21-3** (1991) 805-11
- 3. Fuks Z, Horwich A, "Clinical and technical aspects of conformal therapy", *Radiat. Oncol.* **29** (1993) 219-220
- 4. Zapatero A, "3D conformal radiotherapy and intensity-modulated radiotherapy: towards dose optimization", *Rev. Oncol.* **4-2** (2002) 103-107
- 5. Hanks GE, Hanlon AL, Schultheiss TE, Pinover WH, Movsas B, Epstein BE, et al., "Dose escalation with 3D conformal treatment: five year outcomes, treatment optimization, and future directions", *Int. J. Radiat. Oncol. Biol. Phys.* **41-3** (1998) 501-510.
- 6. Oetzel D, Schraube P, Hensley F, Sroka-Perez G, et al., "Estimation of pneumonitis risk in three dimensional treatment planning dose volume histogram analysis", *Int. J. Radiat. Oncol. Biol. Phys.* **33-2** (1995) 445-460
- 7. Martel MK, Ten Haken RK, Hazuka MB, Turrisi AT, et al., "Dose volume histogram and 3D treatment planning evaluation of patients with pneumonitis", *Int. J. Radiat. Oncol. Biol. Phys.* **28-3** (1994) 575-581
- 8. Hall E., "Radiobiology for the Radiologist", Philadelphia: JB Lippincott Company (1994)
- 9. Thames H, Schultheneiss T, Hendry J, "Can modest escalations of dose de detected as increased tumor control", *Int. J. Radiant. Oncol. Biol. Phys.* **22** (1994) 241-246.
- 10. Bentzen SM, "Radiobiological considerations in the design of clinical trials", *Radiother. Oncol.*, **32-1** (1994) 1-11
- 11. Verhey LJ, "Comparison of three-dimensional conformal radiation therapy and intensity-modulated radiation therapy systems", *Semin. Radiat. Oncol.* **9-1** (1999) 78-98.
- 12. "Intensity-modulated radiotherapy: current status and issues of interest", *Int. J. Radiat. Oncol. Biol. Phys.* **51-4** (2001) 880-914
- 13. Brahme A, "Optimization of stationary and moving beam radiation therapy techniques", *Radiother. Oncol*. **12-2** (1988) 129-140
- 14. Tubiana M, Eschwege F, "Conformal radiotherapy and intensity- modulated radiotherapy--clinical data", *Acta Oncol*. **39-5** (2000) 555-567
- 15. Leibel SA, Fuks Z, Zelefsky MJ, Wolden SL, Rosenzweig KE, Alektiar KM, et al., "Intensity-modulated radiotherapy", *Cancer J*. **8-2** (2002)164-176
- 16. Withers HR, Taylor JM, Maciejewski B, "Treatment volume and tissue tolerance", *Int. J. Radiat. Oncol. Biol. Phys.* **14-4** (1988) 751-759
- 17. Jackson A, Skwarchuk MW, Zelefsky MU, Cowen DM, et al., "Late rectal bleeding after conformal radiotherapy of prostate cancer. Effects and dose volume histograms", *Int. J. Radiat. Oncol. Biol. Phys.* **49-3** (2001) 685-698
- 18. Fraass BA, Kessler ML, McShan DL, Marsh LH, Watson BA, Dusseau WJ, et al., "Optimization and clinical use of multisegment intensity-modulated radiation therapy for high-dose conformal therapy", *Semin. Radiat. Oncol.* **9-1** (1999) 60-77
- 19. Hunt MA, Zelefsky MJ, Wolden S, Chui CS, LoSasso T, Rosenzweig K, et al., "Treatment planning and delivery of intensity- modulated radiation therapy for primary nasopharynx cancer", *Int. J. Radiat. Oncol. Biol. Phys.* **49-3** (2001) 623- 632
- 20. Mohan R, Wu Q, Manning M, Schmidt-Ullrich R, "Radiobiological considerations in the design of fractionation strategies for intensity-modulated radiation therapy of head and neck cancers", *Int. J. Radiat. Oncol. Biol. Phys*. **46-3** (2000) 619-630
- 21. García Garduño O. Amanda, Tesis para obtener el grado de Maestría en Física Médica: "Comparación dosimétrica en tratamientos de radiocirugía: Conos vs Intensidad Modulada", IFUNAM, 2004
- 22. Benítez Rengifo Jorge L, Tesis para obtener el grado de Maestría en Física Médica: "Medición de distribuciones espaciales de dosis en radioterapia de intensidad modulada", IFUNAM, 2005
- 23. Shiu AS, Mellenbetg DE, " General Practice of Radiation Oncology Physics in the 21st Century" AAPM 2000
- 24. Van Dyk J, Barnett RB, Cygler JE, and Shragge PC, "Commissioning and quality assurance of treatment planning computers", *Int. J. Radiat. Oncol. Biol. Phys*. **26-2** (1993) 261-273
- 25. Technical Reports series No. 430, "Commissioning and quality assurance of computerized planning systems for radiation treatment of cancer", *International Atomic Energy Agency* 2004
- 26. BrainLab AG Germany, BrainScan v. 5.31, Software Guide
- 27. Mohan R, Chiu C, "Differential pencil beam computation model for photons" *Med. Phys.* 13-1 (1986) 64-73
- 28. Khan M. Faiz, "The physics of radiation therapy" Third edition, Lippncott Williams and Wilkins
- 29. Rogers DWO, "Fity years of Monte Carlo simulations for medical physics", *Phys. Med. Biol.* **51** (2006) R287-R301
- 30. Siebers JV, Keall PJ, Nahum AE, Mohan R,"Converting absorbed dose to medium to absorbed dose to water for Monte Carlo based photon beam dose calculations", *Phys. Med. Biol.* **45** (2000) 983-995
- 31. BEAMnrc User's Manual. D.W.O. Rogers, C.M. Ma, B. Walters, G.X. Ding, D. Sheikh-Bagheri and G. Zhang. Ionizing Radiation Standars, National Research, Council of Canada; September 26, 2002. NRCC Report, PIRS 0509 (A), rev G
- 32. De Vlamynck K, Palmans H, Verhaegen F, De Wagter C, et al., "Dose measurements compared with Monte Carlo simulations of narrow 6 MV multileaf collimator shaped photon beams", *Med. Phys.* **26-9** (1999) 1874-1882
- 33. BEAMDP as a General-Purpose Utility, CM Ma, Rogers DWO, Ionizing Radiation Standars, National Research, Council of Canada; Janaury, 2005. NRCC Report, PIRS 509, rev A
- 34. Van Der Zee W, Welleweerd J, "Calculating photon beam characteristics with Monte Carlo techniques", *Med. Phys.* **26-9** (1999) 1883-1892
- 35. Deng J, Jiang SB, Kapur A. Li J, et al., "Photon beam characteriazation and modelling for Monte Carlo treatment planning", *Phys. Med. Biol.* **45** (2000) 411- 427
- 36. Brownridge J, Samnick S, Tipton P, Veselka J, Yeh N, "Determination of the photon spectrum of a clinical accelerator", *Med. Phys.* **11-6** (1984) 794-796
- 37. DOSXYZnrc Users Manual. B. Walters, I. Kwrakow, D.W.O. Rogers. Ionizing Radiation Standars, National Research, Council of Canada; Janaury, 2005. NRCC Report, PIRS 0794, rev B
- 38. Sheikh-Bagheri D, Rogers DOW, "Monte Carlo calculation of nine megavoltage photon beam spectra using BEAM code", *Med. Phys.* **29-3** (2002) 391-402
- 39. DoseLab v.4.0 User Manual. An open source dose comparison software package for medical physicists. Nathan Childress, 2003
- 40. Low DA, Harms WB, Mutic S, Purdy JA, "A technique for quantitative evaluation of dose distributions", *Med. Phys.* **25-5** (1998) 656-661
- 41. Low DA, Dempsey JF, "Evaluation of the gamma dose distribution comparison method", *Med. Phys.* **30-9** (2003) 2455-2463